# The *lt3rawobjects* package

Paolo De Donato

Released on  $2023/03/17$  Version  $2.3\,$ 

# **Contents**

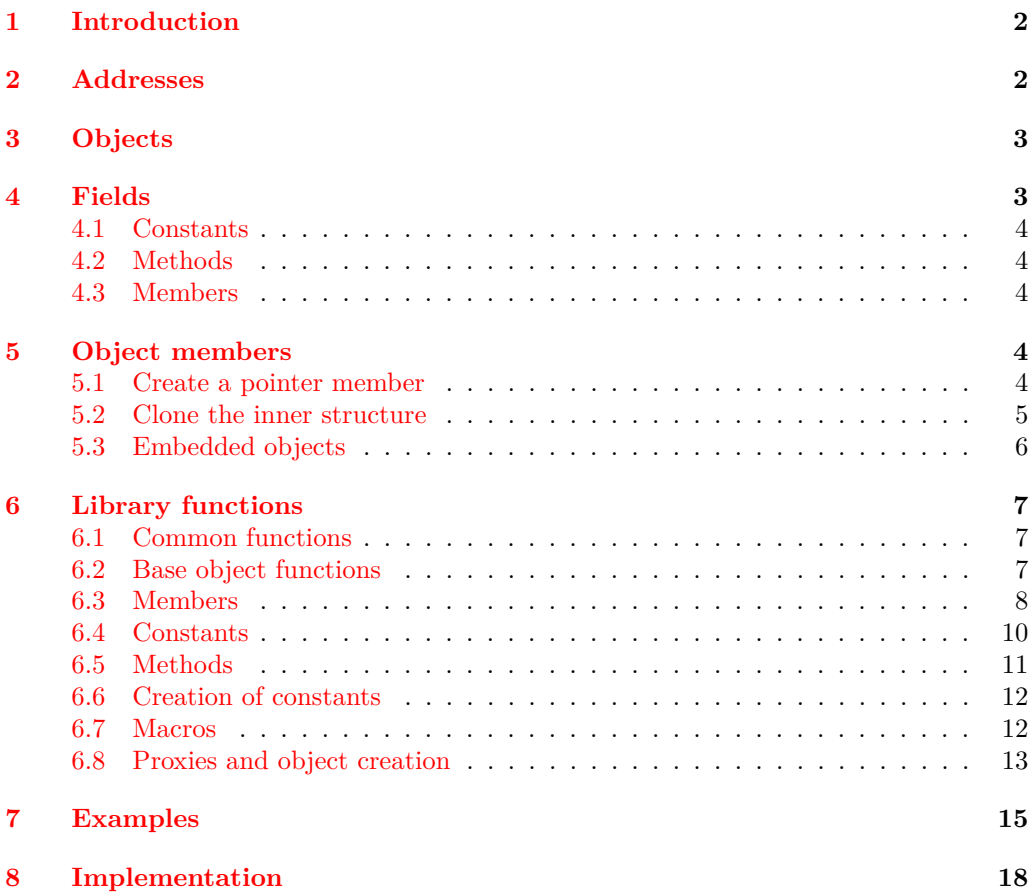

## <span id="page-1-0"></span>**1 Introduction**

Package lt3rawobjects introduces a new mechanism to create and manage structured data called "objects" like the well known C structures. The functions exported by this package are quite low level, and many important mechanisms like member protection and name resolution aren't already defined and should be introduced by intermediate packages. Higher level libraries built on top of lt3rawobjects could also implement an improved and simplified syntax since the main focus of lt3rawobjects is versatility and expandability rather than common usage.

This packages follows the [SemVer](https://semver.org/) specification (https://semver.org/). In particular any major version update (for example from 1.2 to 2.0) may introduce imcompatible changes and so it's not advisable to work with different packages that require different major versions of lt3rawobjects. Instead changes introduced in minor and patch version updates are always backward compatible, and any withdrawn function is declared deprecated instead of being removed.

## <span id="page-1-1"></span>**2 Addresses**

In this package a *pure address* is any string without spaces (so a sequence of tokens with category code 12 "other") that uniquely identifies a resource or an entity. An example of pure address if the name of a control sequence  $\{\angle\}$  that can obtained by full expanding  $\csin \simeq$   $\frac{\tan \phi}{\tan \phi}$ . Instead an *expanded address* is a token list that contains only tokens with category code 11 (letters) or 12 (other) that can be directly converted to a pure address with a simple call to  $\tilde{t}$  to str:n or by assigning it to a string variable.

An *address* is instead a fully expandable token list which full expansion is an expanded address, where full expansion means the expansion process performed inside c, x and e parameters. Moreover, any address should be fully expandable according to the rules of x and e parameter types with same results, and the name of control sequence resulting from a c-type expansion of such address must be equal to its full expansion. For these reasons addresses should not contain parameter tokens like # (because they're threat differently by x and e) or control sequences that prevents expansion like  $\exp_{\text{not}}:n$  (because they leave unexpanded control sequences after an x or e expansion, and expanded addresses can't have control sequences inside them). In particular,  $\tilde{\tau}$  to str:n{ ## } is *not* a valid address (assuming standard category codes).

Addresses could be not full expanded inside an f argument, thus an address expanded in an f argument should be x, e or c expended later to get the actual pure address. If you need to fully expand an address in an f argument (because, for example, your macro should be fully expandable and your engine is too old to support e expansion efficiently) then you can put your address inside \rwobj\_address\_f:n and pass them to your function. For example,

\your\_function:f{ \rwobj\_address\_f:n { your \address } }

Remember that \rwobj\_address\_f:n only works with addresses, can't be used to fully expand any token list.

Like functions and variables names, pure addresses should follows some basic naming conventions in order to avoid clashes between addresses in different modules. Each pure

address starts with the  $\langle module \rangle$  name in which such address is allocated, then an underscore  $\binom{1}{k}$  and the  $\langle identifier \rangle$  that uniquely identifies the resource inside the module. The  $\langle module \rangle$  should contain only lowercase ASCII letters.

A *pointer* is just a LATEX3 string variable that holds a pure address. We don't enforce to use str or any special suffix to denote pointers so you're free to use str or a custom  $\langle type \rangle$  as suffix for your pointers in order to distinguish between them according to their type.

In lt3rawobjects all the macros ending with \_adr or \_address are fully expandable and can be used to compose valid addresses as explained in their documentation.

## <span id="page-2-0"></span>**3 Objects**

An *object* is just a collection of several related entities called *fields*. Objects are themselves entities so they have addresses and could be contained inside other objects. Objects addresses are also used to compose the addresses of each of their inner entity, thus different objects can have fields with the same name without clashing each other. Each object is uniquely identified by its pure address, which is composed by a  $\langle module \rangle$  and an  $\langle \text{identity} \rangle$  as explained before. The use of underscore character in objects identifiers is reserved. You can retrive the address of an object via the \object\_address:nn function.

Objects are always created from already existing objects. An object that can be used to create other objects is called proxy, and the proxy that has created an object is its *generator*. In the rawobjects module is already allocated a particular proxy that can be used to create every other proxy. Its identifier is just proxy and its pure address is stored in \c\_proxy\_address\_str. The functions \object\_create can be used to create new objects.

### <span id="page-2-1"></span>**4 Fields**

Remember that objects are just a collection of different fields uniquely identidied by a pure address. Here an field could be one of the following entities:

- a LATEX3 variable, in which case the field is called *member*;
- a LATEX3 constant, in which case the field is called just *constant*;
- a LATEX3 function, in which case the field is called *method*;
- generic control sequences, in which case the field is called simply *macro*;
- an entire object, in which case the field is called *embedded object*.

Objects could be declared *local* or *global*. The only difference between a local and a global object is the scope of their members (that are LAT<sub>EX</sub>3 variables). You should always create global object unless you specifically need local members.

#### <span id="page-3-0"></span>**4.1 Constants**

Constants in an object could be *near* and *remote*. A near constant is just a constant declared in such object and could be referred only by it, instead a remote constant is declared inside its generator and can be referred by any object created from that proxy, thus it's shared between all the generated objects. Functions in this library that work with near constants usually contain nomember in their names, whereas those involving remore constants contain rcmember instead.

Both near and remote constants are created in the same way via the \_newconst functions, however remote constant should be created in a proxy whereas near contant are created directly in the target object.

#### <span id="page-3-1"></span>**4.2 Methods**

Methods are LAT<sub>EX3</sub> functions that can't be changed once they're created. Like constant, methods could be near or remote. Moreover, functions in this library dealing with near methods contain ncmethod whereas those dealing with remote methods contain rcmethod in their names.

#### <span id="page-3-2"></span>**4.3 Members**

Members are just mutable LAT<sub>EX3</sub> variables. You can manually create new members in already existing objects or you can put the definition of a new member directly in a proxy with the \proxy\_push\_member functions. In this way all the objects created with that proxy will have a member according to such definition. If the object is local/global then all its members are automatically local/global.

A member can be *tracked* or *not tracked*. A tracked member have additional information, like its type, stored in the object or in its generator. In particular, you don't need to specify the type of a tracked member and some functions in lt3rawobjects are able to retrieve the required information. All the members declared in the generator are automatically tracked.

## <span id="page-3-3"></span>**5 Object members**

Sometimes it's necessary to store an instance of an object inside another object, since objects are structured entities that can't be entirely contained in a single LATEX3 variable you can't just put it inside a member or constant. However, there are some very easy workarounds to insert object instances as fields of other objects.

For example, we're in module MOD and we have an object with id PAR. We want to provide PAR with a field that holds an instance of an object created by proxy PRX. We can achieve this in three ways:

#### <span id="page-3-4"></span>**5.1 Create a pointer member**

We first create a new object from PRX

```
1 \object create:nnn
_2 | { \object address:nn { MOD }{ PRX } }{ MOD }{ INST }
```
then we create an str member in PAR that will hold the address of the newly created object.

```
1 \object_new_member:nnn
\overline{2} {
3 \object_address:nn { MOD }{ PAR }
_{4} | \} }{ pointer }{ str }
5
6 \object_member_set:nnnx
7 \mid \cdot \cdot \cdot \cdot8 \object_address:nn { MOD } { PAR }
\overline{9} }
_{10} | { pointer }{ str }
11 \quad | \quad \infty_{12} \object address:nn { MOD }{ INST }
13 }
```
You can then get the pointed object by just using the pointer member. Notice that you're not force to use the str type for the pointer member, but you can also use tl or any custom  $\langle type \rangle$ . In the latter case be sure to at least define the following functions:  $\hbar\tau$  /(*type*)\_new:c,  $\hbar\tau$  /(*type*)\_(g)set:cn and  $\hbar\tau$  /(*type*)\_use:c.

#### **Advantages**

- Simple and no additional function needed to create and manage included objects;
- you can share the same object between different containers;
- included objects are objects too, you can use address stored in pointer member just like any object address.

#### **Disadvantages**

- You must manually create both the objects and link them;
- if you forgot to properly initialize the pointer member it'll contain the "null address" (the empty string). Despite other programming languages the null address is not treated specially by lt3rawobjects, which makes finding null pointer errors more difficult.

### <span id="page-4-0"></span>**5.2 Clone the inner structure**

Anoter solution is to copy the members declared in PRX to PAR. For example, if in PRX are declared a member with name x and type str, and a member with name y and type int then

```
1 \object_new_member:nnn
\overline{2} {
3 \object_address:nn { MOD }{ PAR }
_{4} } { prx-x } { str }
5 \object_new_member:nnn
6 \mid \mathcal{A}
```

```
7 \object_address:nn { MOD }{ PAR }
      8 }{ prx-y }{ int }
```
#### **Advantages**

- Very simple;
- no hidden item is created, this procedure has the lowest overhead among all the proposed solutions here.

#### **Disadvantages**

• If you need the original instance of the stored object then you should create a temporary object and manually copy each field to it. Don't use this method if you later need to retrieve the stored object entirely and not only its fields.

#### <span id="page-5-0"></span>**5.3 Embedded objects**

From lt3rawobjects 2.2 you can put *embedded objects* inside objects. Embedded objects are created with \embedded\_create function

```
1 \embedded_create:nnn
\overline{2} {
3 \object_address:nn { MOD } { PAR }
4 }
5 { PRX }{ emb }
```
and addresses of emmbedded objects can be retrieved with function \object\_embedded\_ adr. You can also put the definition of embedded objects in a proxy by using \proxy\_ push\_embedded just like \proxy\_push\_member.

#### **Advantages**

- You can put a declaration inside a proxy so that embedded objects are automatically created during creation of parent object;
- included objects are objects too, you can use address stored in pointer member just like any object address.

#### **Disadvantages**

- Needs additional functions available for version 2.2 or later:
- embedded objects must have the same scope and visibility of parent one;
- creating objects also creates additional hidden variables, taking so (little) additional space.

6

# <span id="page-6-0"></span>**6 Library functions**

## <span id="page-6-2"></span><span id="page-6-1"></span>**6.1 Common functions**

<span id="page-6-9"></span><span id="page-6-8"></span><span id="page-6-7"></span><span id="page-6-6"></span><span id="page-6-5"></span><span id="page-6-4"></span><span id="page-6-3"></span>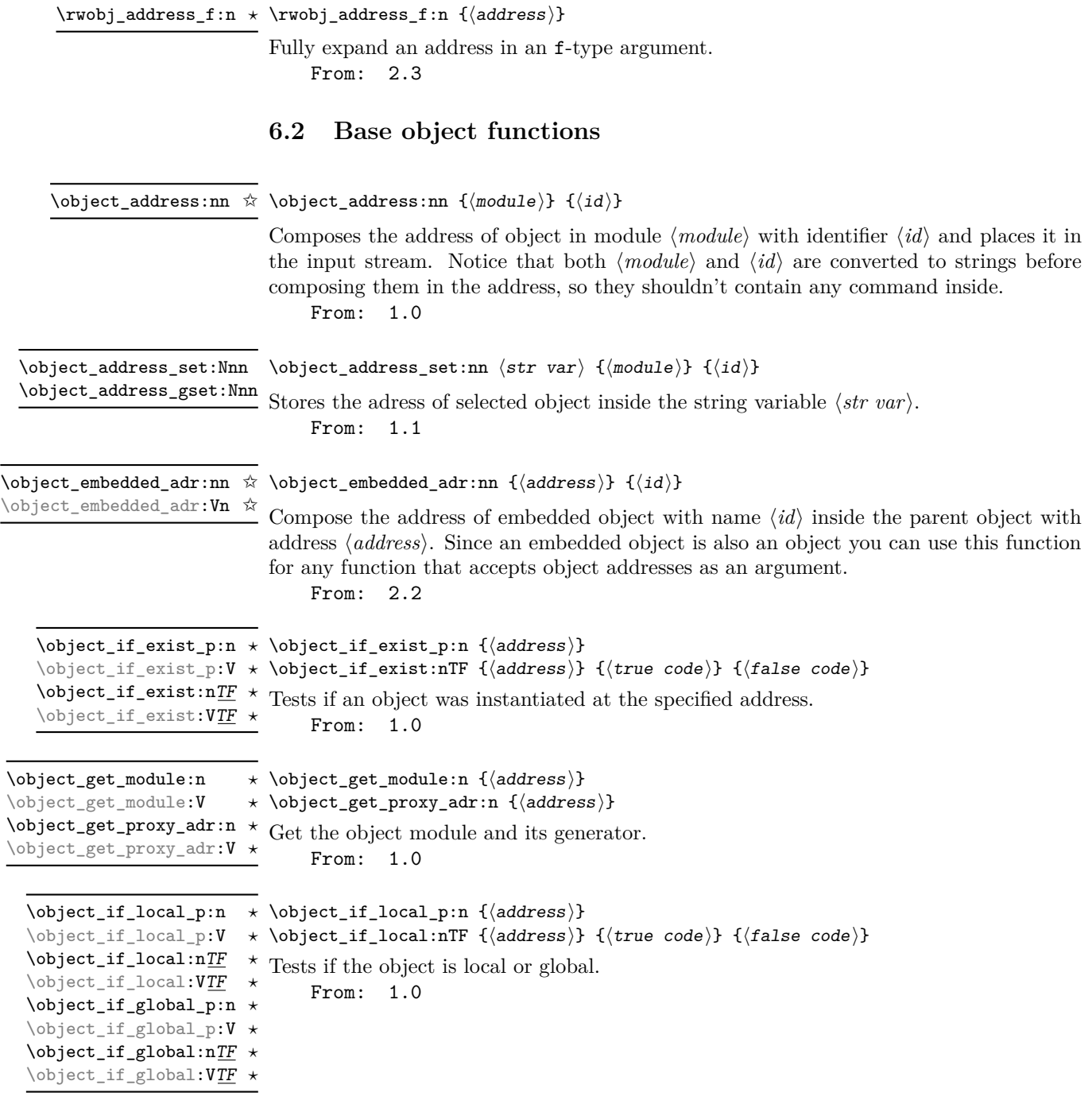

<span id="page-7-1"></span>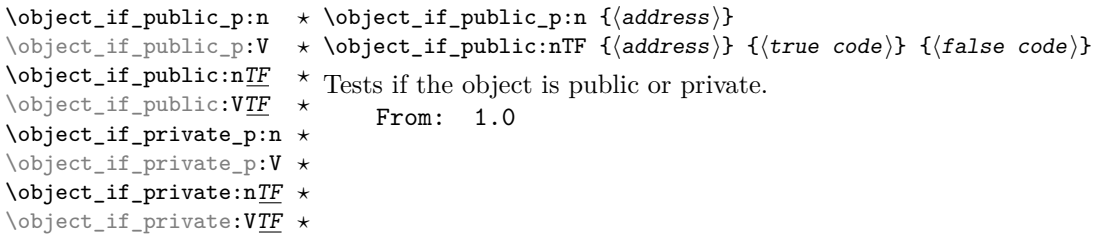

#### <span id="page-7-0"></span>**6.3 Members**

```
\hat{\mathcal{A}} \object_member_adr:nnn {\address}} {\member name}} {\member type}}
                                     \boldsymbol{\delta} \object_member_adr:nn {\boldsymbol{\delta} {\address}} {\member name}}
    \object_member_adr:nnn ✩
    \object_member_adr:(Vnn|nnv) ✩
    \object_member_adr:nn ☆
    \object_member_adr:Vn ✩
                           Fully expands to the address of specified member variable. If the member is tracked then
                           you can omit the type field.
                               From: 1.0
    \object_member_if_exist_p:nnn *\object_member_if_exist_p:nnn {\address\} {\member name\} {\member
    \object_member_if_exist_p:Vnn * type)}
    \object_member_if_exist:nnn<u>TF</u> * \object_member_if_exist:nnnTF {{address}} {{member name}} {{member
    \object_member_if_exist:Vnn<u>TF</u> * type}} {\true code}} {\false code}}
                           Tests if the specified member exist.
                               From: 2.0
    \object_member_if_tracked_p:nn * \object_member_if_tracked_p:nn {{address}} {{member name}}
    \object_member_if_tracked_p:Vn * \object_member_if_tracked:nnTF {\address}} {\member name}} {\true
    \verb|\object_meanber_if_tracked:nn<u>TF</u> \times code } \{\langle false\ code\rangle\}\object_member_if_tracked:VnTF ?
                           Tests if the specified member exist and is tracked.
                               From: 2.3
\object_member_type:nn * \object_member_type:nn {{address}} {{member name}}
                           Fully expands to the type of specified tracked member.
                               From: 1.0
\object_member_type:Vn ?
    \object_new_member:nnn \object_new_member:nnn {\address\} {\member name\} {\member type\}
    \object_new_member:(Vnn|nnv)
                           Creates a new member with specified name and type. The created member is not tracked.
                               From: 1.0
    \object_new_member_tracked:nnn \object_new_member_tracked:nnn {\address}} {\member name}} {\member
    \object_new_member_tracked:Vnn type)}
                           Creates a new tracked member.
                               From: 2.3
```
<span id="page-8-4"></span><span id="page-8-3"></span><span id="page-8-2"></span><span id="page-8-0"></span> $\star$  \object\_member\_use:nnn { $\{address\}$  { $\{member \ name\}$ } { $\{member \ type\}$ } \object\_member\_use:(Vnn|nnv) \* \object\_member\_use:nn {\address\} {\member name\} \object\_member\_use:nnn *?* \object\_member\_use:nn *?* \object\_member\_use:Vn *?* Uses the specified member variable. From: 1.0  $\boldsymbol{\delta}$  \object\_member\_set:nnnn { $\{address\}$  { $\{member \ name\}$ } { $\{member \ type\}$ }  $\setminus$ object\_member\_set:(nnvn|Vnnn) { $\setminus$ value $\rangle$ }  $\to$  \object\_member\_set:nnn { $\{address\}$  { $\{member$  name}} { $\{value\}$ } \object\_member\_set:nnnn \object\_member\_set:nnn \object\_member\_set:Vnn Sets the value of specified member to  $\{\langle value \rangle\}$ . It calls implicitly  $\langle$ *member type* $\rangle$ - $(g)$  set: cn then be sure to define it before calling this method. From: 2.1  $\{ \otimes \}$  { $\{$  member\_set\_eq:nnnN  $\{$  { $\{$  address}  $\}$  { $\{$  member name}} \object\_member\_set\_eq:(nnvN|VnnN|nnnc|Vnnc) {(member type)} (variable)  $\verb+\object_meanber_set_eq:nnN {  
address} {  
member name}$  $\langle variable \rangle$ \object\_member\_set\_eq:nnnN \object\_member\_set\_eq:nnN \object\_member\_set\_eq:(VnN|nnc|Vnc) Sets the value of specified member equal to the value of  $\langle variable \rangle$ . From: 1.0  $\displaystyle \Delta$  \object\_member\_generate:NN  $\langle$  \(name<sub>1</sub>) \(name<sub>2</sub>): $\langle arg1\rangle\langle arg8\rangle$ \object\_member\_generate\_protected:NN Define the new functions  $\langle \langle name_1 \rangle:nn\langle Targs \rangle$  and  $\langle \langle name_1 \rangle:nn\langle Targs \rangle$  that pass to  $\langle \langle \text{name2} \rangle : \langle \text{arg1} \rangle \langle \text{args} \rangle$  the specified member address as the first argument.  $\langle \text{Target} \rangle$  is a list of argument specifications obtained by transforming each element of  $\langle \text{args} \rangle$  to n, N, w, T or F. The first three parameters of  $\langle$ name<sub>1</sub>):nnn $\langle \arg s \rangle$  should be in the following order: 1. an object address; 2. a member name; 3. the type of specified member. Function  $\langle \langle \mathbf{name}_1 \rangle : \mathbf{n} \langle \mathbf{args} \rangle$  only accepts the first two parameters and works only with tracked members. Notice that  $\langle arg1 \rangle$  must be only one of the following: n, c, v, x, f, e, o. From: 2.3  $\lambda$ object\_member\_generate\_inline:Nnn  $\lambda$ (name<sub>1</sub>) {(name<sub>2</sub>)}  $\verb|\object_meanber-generate_protected_inline: Nnn {{arg1}}{args} \}$ \object\_member\_generate\_inline:Nnn

> <span id="page-8-1"></span>Works as **\object\_member\_generate:NN**, however in  $\langle name_2 \rangle$  you can use parameters #1 and #2 to compose the needed function. Parameter #1 expands to the (fully expanded) member type and #2 is equal to g if the object is global and it's empty if it is local. From: 2.3

#### <span id="page-9-0"></span>**6.4 Constants**

```
\otimes \cdot \cdot \object_ncmember_adr:nnn \otimes \object_ncmember_adr:nnn {\address} {\member name} {\member type}}
      \object_ncmember_adr:(Vnn|vnn) ✩
      \object_rcmember_adr:nnn ☆
      \object_rcmember_adr:Vnn ✩
                             Fully expands to the address of specified near/remote constant member.
                                 From: 2.0
      \object_ncmember_if_exist_p:nnn * \object_ncmember_if_exist_p:nnn {\address}} {\member name}} {\member
      \object_ncmember_if_exist_p:Vnn * type)}
      \object_ncmember_if_exist:nnn<u>TF</u> * \object_ncmember_if_exist:nnnTF {{address}} {{member name}} {{member
      \object_ncmember_if_exist:VnnTF * type}} {\true code}} {\false code}}
      \object_rcmember_if_exist_p:nnn ?
      \object_rcmember_if_exist_p:Vnn ?
      \object_rcmember_if_exist:nnnTF ?
      \object_rcmember_if_exist:VnnTF ?
                             Tests if the specified member constant exist.
                                 From: 2.0
\object_ncmember_use:nnn * \object_ncmember_use:nnn {\address}} {\member name}} {\member type}}
\object_ncmember_use:Vnn \star Uses the specified near/remote constant member.
                                 From: 2.0
\object_rcmember_use:nnn ?
\object_rcmember_use:Vnn ?
      \to \infty:\object_ncmember_generate:NN \/name<sub>1</sub>\\name<sub>2</sub>:\arg1\\args\
      \object_ncmember_protected_generate:NN
      \object_rcmember_generate:NN
      \object_rcmember_protected_generate:NN
                             Works as \object_member_generate:NN but with constants instead of members.
                                  From: 2.3
                                                         \toiobject_ncmember_generate_inline:Nnn \langle(name<sub>1</sub>) {\langlename<sub>2</sub>}}
      \verb|\object_ncmember_protected_generate_inline: Nnn {<math display="inline">\langle arg1\rangle\langle args\rangle\}</math>\object_ncmember_generate_inline:Nnn
      \object_rcmember_generate_inline:Nnn
      \object_rcmember_protected_generate_inline:Nnn
                             Works as \object_member_generate_inline:Nnn but with constants instead of mem-
                             bers.
```
<span id="page-9-2"></span><span id="page-9-1"></span>From: 2.3

#### <span id="page-10-0"></span>**6.5 Methods**

```
\hat{\varphi} \object_ncmethod_adr:nnn {\{address\}} {\{method name\}} {\{method\{variant \}\object_ncmethod_adr:nnn ✩
\object_ncmethod_adr:(Vnn|vnn) ✩
\object_rcmethod_adr:nnn ✩
\object_rcmethod_adr:Vnn ☆
```
Fully expands to the address of the specified

- near constant method if \object ncmethod adr is used;
- remote constant method if \object\_rcmethod\_adr is used.

From: 2.0

```
\object_ncmethod_if_exist_p:nnn * \object_ncmethod_if_exist_p:nnn {\address}} {\method name}} {\method
\object_ncmethod_if_exist_p: Vnn * variant)}
\object_ncmethod_if_exist:nnnT<u>F</u> * \object_ncmethod_if_exist:nnnTF {{address}} {{method name}} {{method
\object_ncmethod_if_exist:VnnTF * variant)} {(true code)} {(false code)}
\object_rcmethod_if_exist_p:nnn ?
\object_rcmethod_if_exist_p:Vnn ?
\object_rcmethod_if_exist:nnnTF ?
\object_rcmethod_if_exist:VnnTF ?
```
Tests if the specified method constant exist. From: 2.0

<span id="page-10-3"></span>\object\_new\_cmethod:nnnn \object\_new\_cmethod:nnnn {\address\} {\method name\} {\method arguments\} {\code\} \object\_new\_cmethod:Vnnn Creates a new method with specified name and argument types. The  $\{$ {method *arguments*i} should be a string composed only by n and N characters that are passed to \cs\_new:Nn. From: 2.0

```
\object_ncmethod_call:nnn * \object_ncmethod_call:nnn {\address\} {\method name\} {\method variant\}
\object_ncmethod_call:Vnn ?
\object_rcmethod_call:nnn ?
\object_rcmethod_call:Vnn ?
```
Calls the specified method. This function is expandable if and only if the specified method was not declared protected. From: 2.0

#### <span id="page-11-0"></span>**6.6 Creation of constants**

<span id="page-11-5"></span>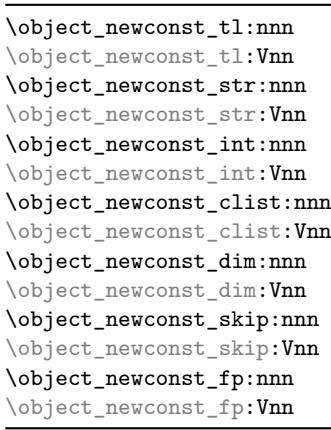

 $\displaystyle{\frac{\Psi_{\delta}}{\delta}}$  { $\{\sigma\}$ } { $\{\sigma\}$ } { $\{\sigma\}$ } { $\{\sigma\}$ }} {\text{value}} Creates a constant variable with type  $\langle type \rangle$  and sets its value to  $\langle value \rangle$ . From: 1.1

<span id="page-11-6"></span> $\to\phi$ iect\_newconst\_seq\_from\_clist:nnn  $\to\phi$ bject\_newconst\_seq\_from\_clist:nnn  $\{\langle address \rangle\}$   $\{\langle constant\ name \rangle\}$  $\verb|\object_newconst_seq_from_clist:Vnn {{\sf commz-list}}$ 

> Creates a seq constant which is set to contain all the items in  $\langle commu\text{-}list\rangle$ . From: 1.1

<span id="page-11-7"></span>\object\_newconst\_prop\_from\_keyval:nnn \object\_newconst\_prop\_from\_keyval:nnn { $\{address\}$  { $\{constants\}$ } \object\_newconst\_prop\_from\_keyval:Vnn name)} {

 $\langle key \rangle = \langle value \rangle, \dots$ }

Creates a prop constant which is set to contain all the specified key-value pairs. From: 1.1

<span id="page-11-4"></span>\object\_newconst:nnnn \object\_newconst:nnnn {\address\} {\constant name\} {\type\} {\value\}

Invokes  $\setminus \langle type \rangle$  const: cn to create the specified constant. From: 2.1

#### <span id="page-11-1"></span>**6.7 Macros**

<span id="page-11-2"></span>\object\_macro\_adr:nn {haddressi} {hmacro namei} \object\_macro\_adr:nn ✩ Address of specified macro. From: 2.2 \object macro adr:Vn ☆

\object\_macro\_use:nn \* \object\_macro\_use:nn { $\{$ ddress $\rangle$ }  $\{$  $\langle$ macro name $\rangle$ }

 $\overline{\text{Object\_macro\_use: Vn} \times}$  Uses the specified macro. This function is expandable if and only if the specified macro is it.

From: 2.2

There isn't any standard function to create macros, and macro declarations can't be inserted in a proxy object. In fact a macro is just an unspecialized control sequence at the disposal of users that usually already know how to implement them.

# <span id="page-12-0"></span>**6.8 Proxies and object creation**

<span id="page-12-7"></span><span id="page-12-6"></span><span id="page-12-5"></span><span id="page-12-4"></span><span id="page-12-3"></span><span id="page-12-2"></span><span id="page-12-1"></span>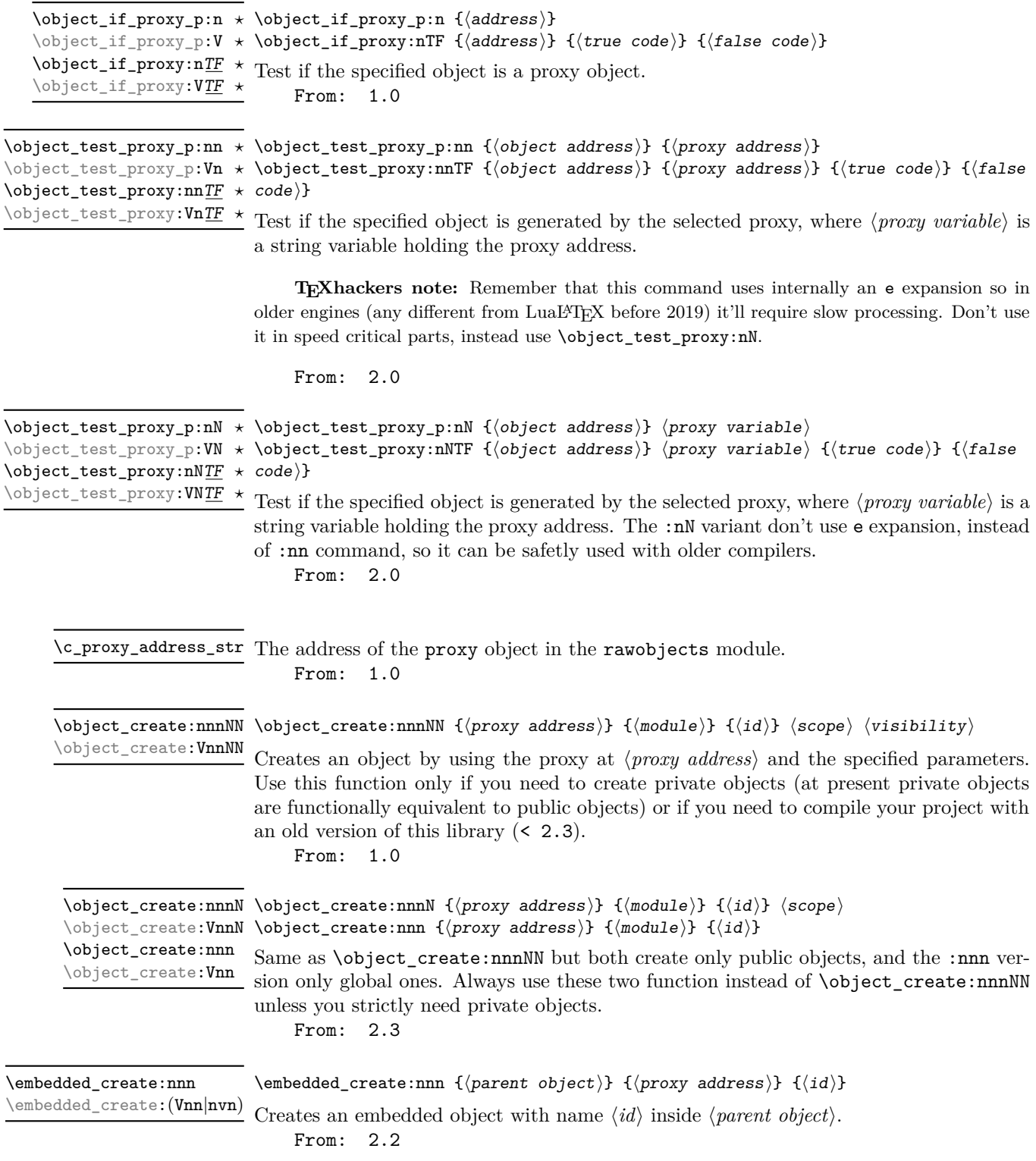

<span id="page-13-5"></span><span id="page-13-4"></span><span id="page-13-3"></span><span id="page-13-2"></span><span id="page-13-1"></span><span id="page-13-0"></span>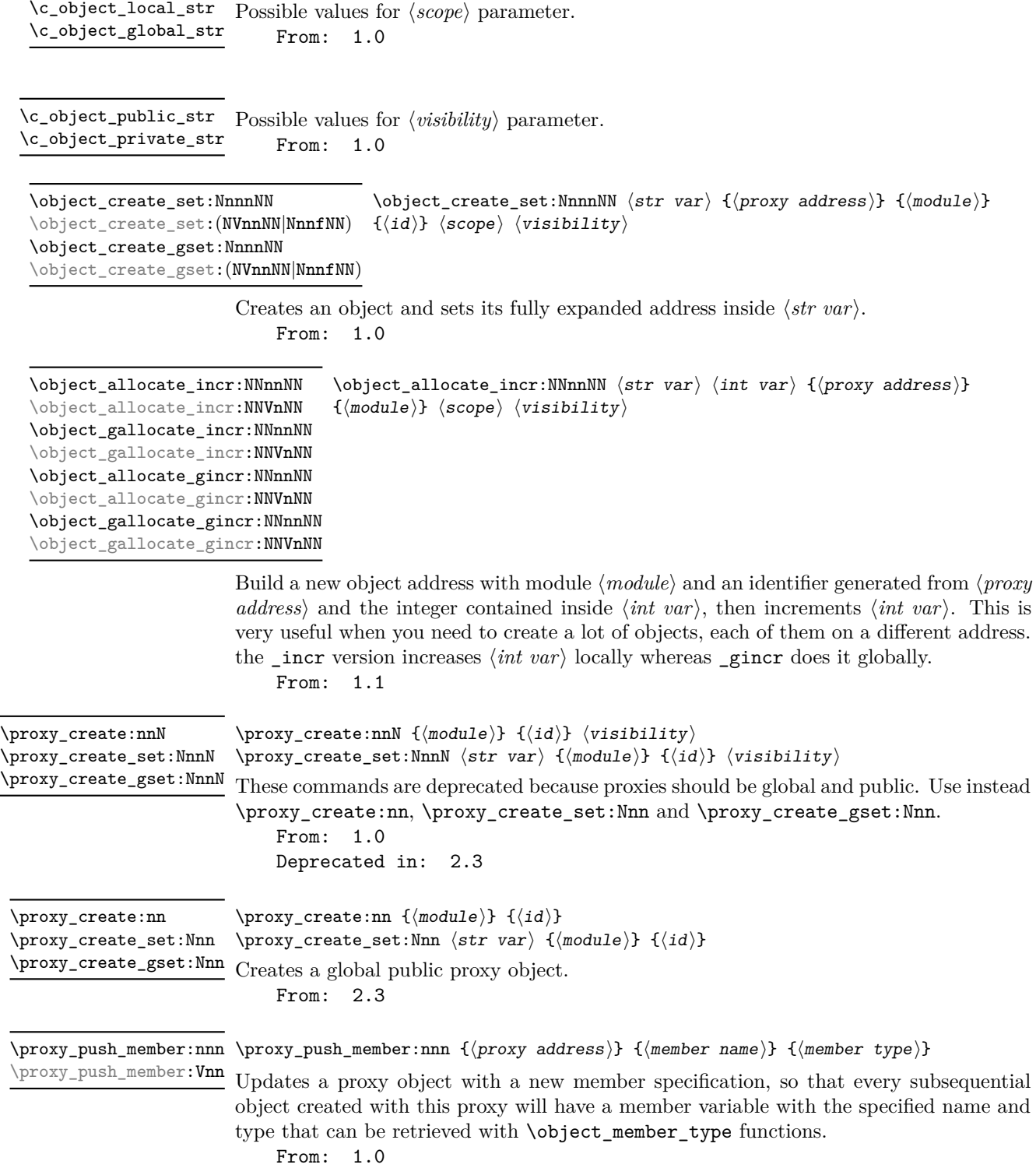

<span id="page-14-2"></span><span id="page-14-1"></span>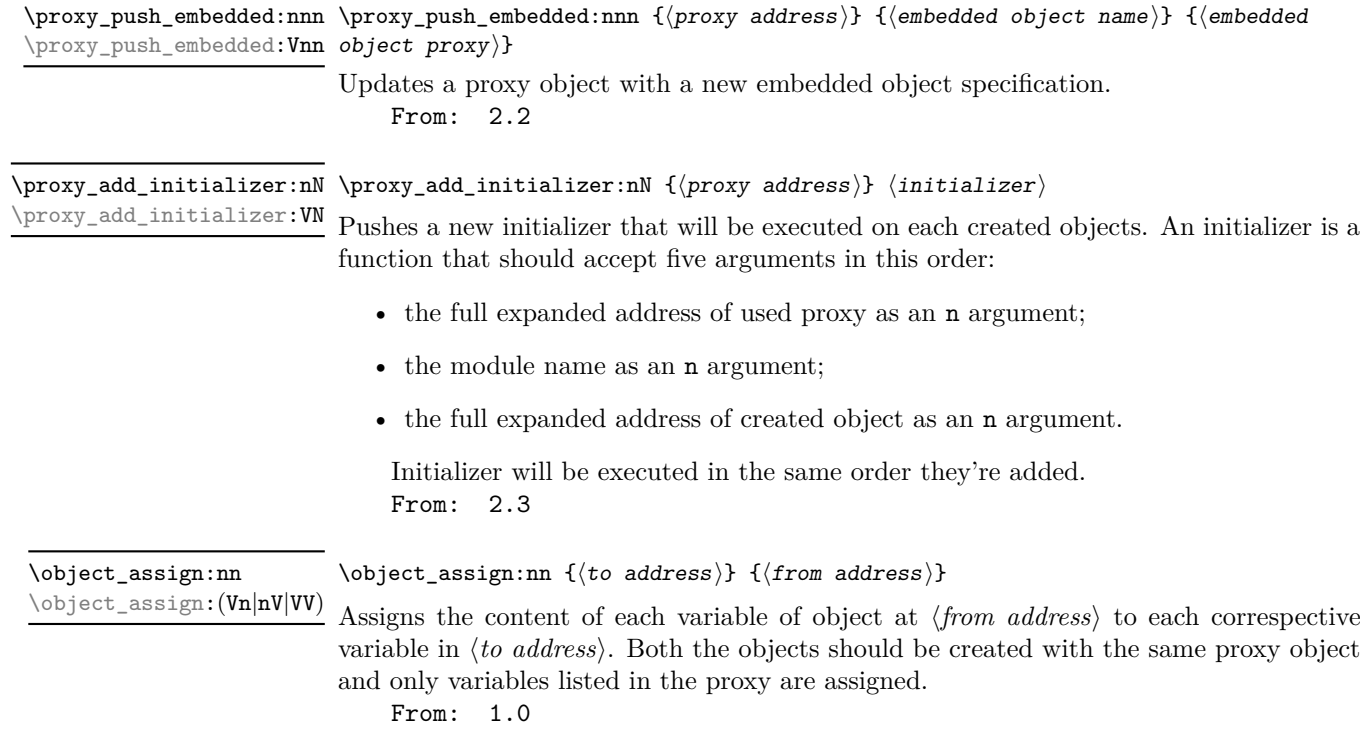

## <span id="page-14-3"></span><span id="page-14-0"></span>**7 Examples**

#### **Example 1**

Create a public proxy with id myproxy with the specification of a single member variable with name myvar and type tl, then set its address inside \g\_myproxy\_str.

```
1 \str_new:N \g_myproxy_str
```

```
2 \proxy_create_gset:Nnn \g_myproxy_str { example }{ myproxy }
```

```
\beta \proxy_push_member:Vnn \g_myproxy_str { myvar }{ tl }
```
Then create a new object with name myobj with that proxy, assign then token list  $\c_{\delta}$  \c\_dollar\_str{} ~ dollar ~ \c\_dollar\_str{} to myvar and then print it.

```
1 \str_new:N \g_myobj_str
2 \object_create_gset:NVnn \g_myobj_str \g_myproxy_str
_3 { example }{ myobj }
4 \tl_gset:cn
5 \mid \mathcal{S}6 \object_member_adr:Vn \g_myobj_str { myvar }
7 \mid }
\begin{array}{c} \mbox{\scriptsize s} & \mbox{\scriptsize l} & \mbox{\scriptsize {c\_dollar\_str}} \end{array} \begin{array}{c} \mbox{\scriptsize \texttt{dollar\_str}} \end{array} \begin{array}{c} \mbox{\scriptsize \texttt{dollar\_str}} \end{array}9 \object_member_use:Vn \g_myobj_str { myvar }
```
Output: \$ dollar \$

You can also avoid to specify an object identify and use \object\_gallocate\_gincr instead:

```
1 \int_new:N \g_intc_int
2 \\object_gallocate_gincr:NNVnNN \g_myobj_str \g_intc_int \g_myproxy_str
3 { example } \c_object_local_str \c_object_public_str
4 \tl_gset:cn
5 \left| \right|6 \object_member_adr:Vn \g_myobj_str { myvar }
7 \mid \}\{ \c{dollar_str}\} \{ \c{dollar_str}\} \{ \d{dolar_str}\}9 \object_member_use:Vn \g_myobj_str { myvar }
```
Output: \$ dollar \$

#### **Example 2**

In this example we create a proxy object with an embedded object inside. Internal proxy

```
_1 | \proxy_create:nn { mymod }{ INT }
2 \proxy_push_member:nnn
\frac{3}{5} {
4 \object_address:nn { mymod }{ INT }
5 } { var } { tl }
```
Container proxy

```
1 \proxy_create:nn { mymod }{ EXT }
\frac{1}{2} \proxy_push_embedded:nnn
\overline{3} \overline{5}4 \object_address:nn { mymod }{ EXT }
\frac{1}{5} }
6 { emb }
\vert \vert \vert \vert \vert8 \object_address:nn { mymod }{ INT }
9 | }
```
Now we create a new object from proxy EXT. It'll contain an embedded object created with INT proxy:

```
1 \str_new:N \g_EXTobj_str
2 \int_new:N \g_intcount_int
3 | \object_gallocate_gincr:NNnnNN
4 \g_EXTobj_str \g_intcount_int
5 \mid \mathcal{A}6 \object_address:nn { mymod }{ EXT }
7 \mid \lambda\{ s | { mymod }
9 \c_object_local_str \c_object_public_str
```
and use the embedded object in the following way:

```
1 \object_member_set:nnn
\overline{2} {
3 \object embedded adr:Vn \g_EXTobj_str { emb }
4 }{ var }{ Hi }
5 | \object member use:nn
6 \quad \begin{array}{c} \end{array}7 \object_embedded_adr:Vn \g_EXTobj_str { emb }
\{8\} } { var }
```
Output: Hi

#### **Example 3**

Here we show how to properly use **\object\_member\_generate:NN.** Suppose we don't know \object\_member\_use and we want to use \tl\_use:N to get the value stored in member MEM of object U in module MD3.

We can do it in this way:

```
_1 \tl_use:c
\overline{2} {
3 \object_member_adr:nnn
4 { \object_address:nn { MD3 }{ U } }
5 { MEM }{ tl }
6 }
```
but this solution is not so pratical since we should write a lot of code each time. We can then use \object\_member\_generate:NN to define an auxilary macro \myaux\_print\_tl:nnn in this way:

```
\object_member_generate:NN \myaux_print_tl \tl_use:c
```
then we can get the content of our member in this way:

```
_1 \myaux print tl:nnn
2 \{ \object\_address:nn \{ MD3 \} \{ U \} \}3 { MEM }{ tl }
```
For example if U contains Hi then the preceding code will output Hi. If member MEM is tracked then you can use also the following command, which is generated together with \myaux\_print\_tl:nnn

```
_1 \myaux print tl:nn
2 \{ \object address:nn \{ MD3 \} \} \}_3 \uparrow \uparrow MEM \rbrace
```
However, this function only works with  $t1$  members since we use  $\tilde{t}_\text{use}:N,$  so you should define a new function for every possible type, and even if you do it newer types introduced in other packages will not be supported. In such cases you can use \object\_member\_generate\_inline:Nnn which allows you to build the called function by specifying its name and its parameters. The preceding code then becomes

This function does much more: in the second argument you can put also the parameters #1 and #2 that will expand respectively to the type of specified member and its scope. Let \myaux\_print:nnn be our version of \object\_member\_use:nnn that retrieves the valued of the specified member, we are now able to define it in this way:

1  $\backslash$ object\_member\_generate\_inline:Nnn \myaux\_print { #1\_use }{ c }

When you use **\myaux\_print:nnn** on a member of type int it replaces all the recurrences of #1 with int, thus it will call \int\_use:c.

## <span id="page-17-0"></span>**8 Implementation**

```
1 (*package)
```
8

13

14

```
2 \langle \texttt{@=rawobjects} \rangle
```
Deprecation message

```
4 \msg_new:nnn { rawobjects }{ deprecate }
5 {
6 Command \sim #1 \sim is \sim deprecated. \sim Use \sim instead \sim #2
7 }
9 \cs_new_protected:Nn \__rawobjects_launch_deprecate:NN
10 \frac{f}{f}11 \msg_warning:nnnn{ rawobjects }{ deprecate }{ #1 }{ #2 }
12 }
```
 $\rightharpoonup$ xwobj\_address\_f:n It just performs a c expansion before passing it to  $\csin$  to str:N.

```
15 \cs_new:Nn \rwobj_address_f:n
16 {
17 \exp_args:Nc \cs_to_str:N { #1 }
18 }
19
```
(*End definition for* \rwobj\_address\_f:n*. This function is documented on page [7.](#page-6-3)*)

```
\c_object_local_str
\c_object_global_str
\c_object_public_str
\c_object_private_str
                         20 \str_const:Nn \c_object_local_str {l}
                         21 \str_const:Nn \c_object_global_str {g}
                         22 \str_const:Nn \c_object_public_str {_}
                         23 \str_const:Nn \c_object_private_str {__}
                         24
                         2526 \cs_new:Nn \__rawobjects_scope:N
                         27 \sim 5
                         28 \lambdastruse:N #1
                         29 }
                          30
```

```
31 \cs_new:Nn \__rawobjects_scope_pfx:N
                           32 \frac{1}{2}33 \str_if_eq:NNF #1 \c_object_local_str
                           34 { g }
                           35 }
                            36
                           37 \cs_generate_variant:Nn \__rawobjects_scope_pfx:N { c }
                            38
                           39 \cs_new:Nn \__rawobjects_scope_pfx_cl:n
                           40 {
                           41 \__rawobjects_scope_pfx:c{
                           42 \object_ncmember_adr:nnn
                           43 \qquad \qquad44 \object_embedded_adr:nn { #1 }{ /_I_/ }
                           45 }
                           46 { S }{ str }
                           47 }
                           48 }
                           49
                           50 \cs_new:Nn \__rawobjects_vis_var:N
                           51 {
                           52 \str_use:N #1
                           53 }
                           54
                           55 \cs_new:Nn \__rawobjects_vis_fun:N
                           56 {
                           57 \str_if_eq:NNT #1 \c_object_private_str
                           58 {
                            59 __
                            60 }
                           61 }
                           62
                          (End definition for \c_object_local_str and others. These variables are documented on page 14.)
     \object_address:nn Get address of an object
                           63 \cs_new:Nn \object_address:nn {
                           64 \tl_to_str:n { #1 _ #2 }
                            65 }
                          (End definition for \object_address:nn. This function is documented on page 7.)
\object_embedded_adr:nn Address of embedded object
                           66
                           67 \cs_new:Nn \object_embedded_adr:nn
                           68 {
                           69 #1 \tl_to_str:n{ _SUB_ #2 }
                           70 }
                           71
                           72 \cs_generate_variant:Nn \object_embedded_adr:nn{ Vn }
                            73
                          (End definition for \object_embedded_adr:nn. This function is documented on page 7.)
```
[\object\\_address\\_set:Nnn](#page-6-6) [\object\\_address\\_gset:Nnn](#page-6-6) Saves the address of an object into a string variable 74 <sup>75</sup> \cs\_new\_protected:Nn \object\_address\_set:Nnn { <sup>76</sup> \str\_set:Nn #1 { #2 \_ #3 } <sup>77</sup> } 78 <sup>79</sup> \cs\_new\_protected:Nn \object\_address\_gset:Nnn { 80 \str\_gset:Nn #1 { #2 \_ #3 } <sup>81</sup> } 82 (*End definition for* \object\_address\_set:Nnn *and* \object\_address\_gset:Nnn*. These functions are documented on page [7.](#page-6-6)*) [\object\\_if\\_exist\\_p:n](#page-6-7) [\object\\_if\\_exist:n](#page-6-7)TF Tests if object exists. 83 84 \prg\_new\_conditional:Nnn \object\_if\_exist:n { p, T, F, TF } <sup>85</sup> { 86 \cs\_if\_exist:cTF 87 **{** 88 \object\_ncmember\_adr:nnn 89 **{** <sup>90</sup> \object\_embedded\_adr:nn{ #1 }{ /\_I\_/ }  $91$  } <sup>92</sup> { S }{ str } 93 **}** 94 **{** 95 \prg\_return\_true: 96 **}** 97 **{** 98 \prg\_return\_false:  $\overline{99}$   $\overline{1}$ <sup>100</sup> } 101 102 \prg\_generate\_conditional\_variant:Nnn \object\_if\_exist:n { V } <sup>103</sup> { p, T, F, TF } 104 (*End definition for* \object\_if\_exist:nTF*. This function is documented on page [7.](#page-6-7)*) [\object\\_get\\_module:n](#page-6-8) [\object\\_get\\_proxy\\_adr:n](#page-6-8) Retrieve the name, module and generating proxy of an object <sup>105</sup> \cs\_new:Nn \object\_get\_module:n { <sup>106</sup> \object\_ncmember\_use:nnn 107 { 108 \object\_embedded\_adr:nn{ #1 }{  $/_I$  } <sup>109</sup> } <sup>110</sup> { M }{ str } <sup>111</sup> } <sup>112</sup> \cs\_new:Nn \object\_get\_proxy\_adr:n { <sup>113</sup> \object\_ncmember\_use:nnn  $114 \, \text{f}$ 115 \object\_embedded\_adr:nn{ #1 }{  $/_I$ / } <sup>116</sup> } <sup>117</sup> { P }{ str }

```
118 }
119
120 \cs_generate_variant:Nn \object_get_module:n { V }
121 \cs_generate_variant:Nn \object_get_proxy_adr:n { V }
```

```
(End definition for \object_get_module:n and \object_get_proxy_adr:n. These functions are docu-
mented on page 7.)
```
Test the specified parameters.

[\object\\_if\\_local\\_p:n](#page-6-9)

```
\object_if_local:nTF
\object_if_global_p:n
\object_if_global:nTF
\object_if_public_p:n
\object_if_public:nTF
\object_if_private_p:n
\object_if_private:nIF+122 \prg_new_conditional:Nnn \object_if_local:n {p, T, F, TF}
                         123 {
                         124 \str_if_eq:cNTF
                         125 \{126 \object_ncmember_adr:nnn
                         127 \left\{ \begin{array}{ccc} 1 & 1 & 1 \\ 1 & 1 & 1 \end{array} \right\}128 \object_embedded_adr:nn{ #1 }{ / I / }
                         129 }
                         130 { S }{ str }
                         131 }
                         132 \c_object_local_str
                         133 {
                         134 \prg_return_true:
                         135 }
                         136 {
                         137 \prg_{return_false:}138 }
                         139 }
                         140
                         141 \prg_new_conditional:Nnn \object_if_global:n {p, T, F, TF}
                         142 \{143 \str_if_eq:cNTF
                         144 \qquad \qquad145 \object_ncmember_adr:nnn
                         146 f
                         147 \object_embedded_adr:nn{ #1 }{ /_1148 }
                         149 { S }{ str }
                         150 }
                         151 \c_object_global_str
                         152 \left\{ \begin{array}{c} \end{array} \right\}153 \prg_{return\_true}:<br>154 }
                         154 }
                         155 {
                         156 \prg_return_false:
                         157 }
                         158 }
                         159
                         160 \prg_new_conditional:Nnn \object_if_public:n {p, T, F, TF}
                         161 \t{}162 \str_if_eq:cNTF
                         163 {
                         164 \object_ncmember_adr:nnn
                         165 f
                         166 \object_embedded_adr:nn{ #1 }{ /_1
```

```
167 }
                       168 \{ V \} {\text{str } }169 }
                       170 \c_object_public_str
                       171 {
                       172 \prg_return_true:
                       173 }
                       174 {
                       175 \prg_return_false:
                       176 }
                       177 }
                       178
                       179 \prg_new_conditional:Nnn \object_if_private:n {p, T, F, TF}
                       180 {
                       181 \strut\text{str\_if\_eq: cNTF}182 {
                       183 \object_ncmember_adr:nnn
                       184 {
                       185 \overline{\boldsymbol{\phi}} \object_embedded_adr:nn{ #1 }{ /_I_/ }
                       186 }
                       187 { V }{ str }
                       188 }
                       189 \c_object_private_str
                       190 {
                       191 \prg_return_true:
                       192 }
                       193 {
                       194 \prg_{return_{false}}:
                       195 }
                       196 }
                       197
                       198 \prg_generate_conditional_variant:Nnn \object_if_local:n { V }
                       199 { p, T, F, TF }
                       _{200} \prg_generate_conditional_variant:Nnn \object_if_global:n { V }
                       201 { p, T, F, TF }
                       202 \prg_generate_conditional_variant:Nnn \object_if_public:n { V }
                       203 { p, T, F, TF }
                       204 \prg_generate_conditional_variant:Nnn \object_if_private:n { V }
                       205 { p, T, F, TF }
                      (End definition for \object_if_local:nTF and others. These functions are documented on page 7.)
\object_macro_adr:nn
\object_macro_use:nn
                      Generic macro address
                       206
                       207 \cs_new:Nn \object_macro_adr:nn
                       208 {
                       209 #1 \tl_to_str:n{ _MACRO_ #2 }
                       210 }
                       211
                       212 \cs_generate_variant:Nn \object_macro_adr:nn{ Vn }
                       213
```

```
22
```
\cs\_new:Nn \object\_macro\_use:nn

 { 216 \use: c

```
217 {
218 \object_macro_adr:nn{ #1 }{ #2 }
219 }
220 }
221
222 \cs_generate_variant:Nn \object_macro_use:nn{ Vn }
223
```
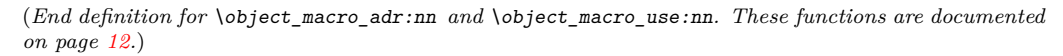

\\_rawobjects\_member\_adr:nnnNN Macro address without object inference

```
224
225 \cs_new:Nn \__rawobjects_member_adr:nnnNN
226 {
227 \_rawobjects_scope:N #4
228 \__rawobjects_vis_var:N #5
229 #1 \tl_to_str:n { _ MEMBER _ #2 _ #3 }
230 }
231
232 \cs_generate_variant:Nn \__rawobjects_member_adr:nnnNN { VnnNN, nnncc }
233
```

```
(End definition for \__rawobjects_member_adr:nnnNN.)
```
[\object\\_member\\_adr:nnn](#page-7-2) Get the address of a member variable

```
234
235 \cs_new:Nn \object_member_adr:nnn
236 {
237 \__rawobjects_member_adr:nnncc { #1 }{ #2 }{ #3 }
238 {
239 \object_ncmember_adr:nnn
240 \left\{ \begin{array}{ccc} \end{array} \right\}241 \object_embedded_adr:nn{ #1 }{ /_1 }
242 }
243 { S }{ str }<br>244 }
244245 \sqrt{ }246 \object_ncmember_adr:nnn
247 \qquad \qquad \textbf{1}248 \object_embedded_adr:nn{ #1 }{ /_1/ }
249 }
250 { V }{ str }
251 }
252 }
253
254 \cs_generate_variant:Nn \object_member_adr:nnn { Vnn, vnn, nnv, nnf }
255
```
(*End definition for* \object\_member\_adr:nnn*. This function is documented on page [8.](#page-7-2)*)

[\object\\_member\\_if\\_exist\\_p:nnn](#page-7-3) [\object\\_member\\_if\\_exist:nnn](#page-7-3)TF

Tests if the specified member exists

 \prg\_new\_conditional:Nnn \object\_member\_if\_exist:nnn {p, T, F, TF } {

```
259 \csc_if\_exist:cTF260 {
261 \object_member_adr:nnn { #1 }{ #2 }{ #3 }
262 }
263 {
264 \prg_return_true:
265 }
266 {
267 \prg_return_false:
268 }
269 }
270
\mathit{271} \prg_generate_conditional_variant:Nnn \object_member_if_exist:nnn
272 { Vnn }{ p, T, F, TF }
273
```
(*End definition for* \object\_member\_if\_exist:nnnTF*. This function is documented on page [8.](#page-7-3)*)

Tests if the member is tracked.

[\object\\_member\\_if\\_tracked\\_p:nn](#page-7-4)  $\texttt{object\_member\_if\_tracked:nn} \underline{\mathit{TF}}$ 

```
274
275 \prg_new_conditional:Nnn \object_member_if_tracked:nn {p, T, F, TF }
276 {
277 \cs_if_exist:cTF
278 {
279 \object_rcmember_adr:nnn
280 { #1 }{ #2 _ type }{ str }
281 }
282 {
283 \prg_return_true:
284 }
285 {
286 \cs_if_exist:cTF
287 {
288 \object_ncmember_adr:nnn
289 \qquad \qquad \textbf{1}290 \object=embedded_adr:nn { #1 }{ /_{T}/ }
291 }
292 { #2 _ type }{ str }
293 }
294 \sim \sim\begin{array}{c}\n \text{295} \\
 \text{296}\n \end{array}296 }
297 {
298 \prg_return_false:
299 }
300 }
301 }
302
303 \prg_generate_conditional_variant:Nnn \object_member_if_tracked:nn
304 { Vn }{ p, T, F, TF }
305
306 \prg_new_eq_conditional:NNn \object_member_if_exist:nn
307 \object_member_if_tracked:nn { p, T, F, TF }
308 \prg_new_eq_conditional:NNn \object_member_if_exist:Vn
```

```
309 \object_member_if_tracked:Vn { p, T, F, TF }
310
```
(*End definition for* \object\_member\_if\_tracked:nnTF*. This function is documented on page [8.](#page-7-4)*)

[\object\\_member\\_type:nn](#page-7-5) Deduce the type of tracked members.

```
311
312 \cs_new:Nn \object_member_type:nn
313 {
314 \cs_if_exist:cTF
315 {
316 \object_rcmember_adr:nnn
317 { #1 }{ #2 _ type }{ str }
318 }
319 {
320 \object_rcmember_use:nnn
321 { #1 }{ #2 _ type }{ str }
322 }
323 {
324 \csc_if\_exist: cT325326 \object_ncmember_adr:nnn
327 \{\text{328}329 }330 { #2 _ type }{ str }
331 }
332 \qquad \qquad333 \object_ncmember_use:nnn
334 \{\verb|335|336 }\{ 42 \text{ type } \} \{ str }338 }
339 }
340 }
341
```
(*End definition for* \object\_member\_type:nn*. This function is documented on page [8.](#page-7-5)*)

[\object\\_member\\_adr:nn](#page-7-2) Get the address of a member variable

```
343 \cs_new:Nn \object_member_adr:nn
344 \, \text{f}345 \object_member_adr:nnf { #1 }{ #2 }
346 {
347 \object_member_type:nn { #1 }{ #2 }
348 }
349 }
350
351 \cs_generate_variant:Nn \object_member_adr:nn { Vn }
352
```
(*End definition for* \object\_member\_adr:nn*. This function is documented on page [8.](#page-7-2)*) Helper functions for \object\_\*\_generate functions.

```
353
354 \cs_new:Nn \__rawobjects_par_trans:N
355 {
356 \str_case:nnF { #1 }
357 {
358 { N }{ N }
359 { V }{ N }
360 { n }{ n }
361 { v }{ n }
362 { f }{ n }
363 { x }{ n }
364 { e }{ n }
365 { o }{ n }
366 \{ \sim \} \{\}367 }
368 { #1 }
369 }
370
371 \cs_new:Nn \__rawobjects_par_trans:n
372 {
373 \str_map_function:nN { #1 } \__rawobjects_par_trans:N
374 }
375
376 \str_new:N \l__rawobjects_tmp_fa_str
377
378 \cs_new_protected:Nn \__rawobjects_save_dat:n
379 {
380 \str_set:Nx \l__rawobjects_tmp_fa_str
381 { \str_tail:n{ #1 } }
382 }
383 \cs_new_protected:Nn \__rawobjects_save_dat:nnN
384 {
385 \str_set:Nx \l__rawobjects_tmp_fa_str
386 { \str_tail:n{ #2 } }
387 }
388 \cs_new_protected:Nn \__rawobjects_save_dat_aux:n
389 {
390 \__rawobjects_save_dat:nnN #1
391 }
392 \cs_generate_variant:Nn \__rawobjects_save_dat_aux:n { f }
393
394 \cs_new_protected:Nn \__rawobjects_save_fun:N
395 {
396 \__rawobjects_save_dat_aux:f { \cs_split_function:N #1 }
397 }
398
399 \cs_new:Nn \__rawobjects_use_dat:nn
400 {
401 #1 : #2 \str_use:N \l_rawobjects_tmp_fa_str
402 }
403
```

```
\object_member_generate:NN
       \object_member_generate_inline:Nnn
     \object_member_generate_protected:NN
\object_member_generate_protected_inline:Nnn
```
Generate member versions of specified functions.

```
404
405 \cs_new_protected:Nn \__rawobjects_mgen:nN
406 {
407 \__rawobjects_save_fun:N #2
408 \cs_new:cpn { #1 : nnn \str_use:N \l__rawobjects_tmp_fa_str } ##1##2##3
409 {
410 \overline{42}411 \left\{ \begin{array}{ccc} 4 & 4 & 4 \end{array} \right\}412 \object_member_adr:nnn{ ##1 }{ ##2 }{ ##3 }
413 }
414 }
415 \cs_new:cpn { #1 : nn \str_use:N \l__rawobjects_tmp_fa_str } ##1##2
416 {
417 #2
418 \sim \sim419 \object_member_adr:nn{ ##1 }{ ##2 }
420 }
421 }
422 }
423 \cs_new_protected:Nn \__rawobjects_mgen_pr:nN
424 \left\{ \right.\lambda_{-1}rawobjects_save_fun:N #2
426 \cs_new_protected:cpn
427 { #1 : nnn \str_use:N \l__rawobjects_tmp_fa_str } ##1##2##3
428 {
429 #2
430 \left\{ \begin{array}{ccc} 430 & & \mathbf{1} & \mathbf{1} & \mathbf431 \object_member_adr:nnn{ ##1 }{ ##2 }{ ##3 }
432 }
433 }
434 \cs_new_protected:cpn
435 \{ #1 : nn \strut \text{user}_N \lack_1 \right] {436} {436}436 {
437 #2
438 \qquad \qquad \text{438}439 \object_member_adr:nn{ ##1 }{ ##2 }
440 }
441 }
442 }
443
444 \cs_new_protected:Nn \__rawobjects_mgen:nnn
445 {
446 \__rawobjects_save_dat:n { #3 }
447
448 \cs_new:cpn { __rawobjects_auxfun_#1 :nn } ##1##2
449 {
450 \use:c{ #2 : #3 }
451 }
452 \text{ Cs\_generate\_variant: cn } \{-x \times b\} auxfun_#1 :nn }{ nf, ff }
453
454 \cs_new:cpn { #1 : nnn \str_use:N \l__rawobjects_tmp_fa_str } ##1##2##3
455 {
456 \use:c { __rawobjects_auxfun_#1 :nf }
```

```
457 { ##3 }
458 \left\{ \begin{array}{ccc} 458 & & \end{array} \right\}459 \__rawobjects_scope_pfx_cl:n{ ##1 }
460 }
461 \left\{ \begin{array}{c} 461 & 1 \end{array} \right\}462 \object_member_adr:nnn{ ##1 }{ ##2 }{ ##3 }
463 }
464 }
465 \cs_new:cpn { #1 : nn \str_use:N \l__rawobjects_tmp_fa_str } ##1##2
466 {
467 \use:c { __rawobjects_auxfun_#1 :ff }
468 \left\{ \begin{array}{ccc} 468 & & \mathbf{22} & \mathbf{44} & \mathbf{45} & \mathbf{46} & \mathbf{46} & \mathbf{46} & \mathbf{47} & \mathbf{48} & \mathbf{48} & \mathbf{48} & \mathbf{49} & \mathbf{48} & \mathbf{49} & \mathbf{48} & \mathbf{49} & \mathbf{49} & \mathbf{48} & \mathbf{49} & \mathbf{40} & \mathbf{40} & \mathbf{47} & \mathbf{48} & \mathbf{49} & \mathbf{40} & \mathbf{40}469 \object_member_type:nn { ##1 }{ ##2 }
470 }
471 \left\{ \begin{array}{c} 471 & 471 \\ 471 & 471 \end{array} \right\}472 \qquad \qquad \setminus \_ \mathsf{rawobjects\_scope\_pfx\_cl:n} \{ \# \# 1 \}473 }
474 {
475 \object_member_adr:nn{ ##1 }{ ##2 }
476 }
477 }
478 }
^{479} \cs_new_protected:Nn \__rawobjects_mgen_pr:nnn
480 f
481 \__rawobjects_save_dat:n { #3 }
482
483 \cs_new:cpn { __rawobjects_auxfun_#1 :nn } ##1##2
484 {
485 \use:c{ #2 : #3 }
486 }
487 \cs_generate_variant:cn { __rawobjects_auxfun_#1 :nn }{ nf, ff }
488
489 \cs_new_protected:cpn
490 { #1 : nnn \str_use:N \l__rawobjects_tmp_fa_str } ##1##2##3
491 {
492 \use:c { __rawobjects_auxfun_#1 :nf }
493 { ##3 }
494 \left\{ \begin{array}{ccc} 4 & 4 \end{array} \right\}495 \__rawobjects_scope_pfx_cl:n{ ##1 }
496 }
497 \left\{ \begin{array}{ccc} 497 & & \mathbf{1} & \mathbf{1} & \mathbf498 \object_member_adr:nnn{ ##1 }{ ##2 }{ ##3 }
499 }
500 }
501 \cs_new_protected:cpn
502 { #1 : nn \str_use:N \l__rawobjects_tmp_fa_str } ##1##2
503 {
504 \use:c { __rawobjects_auxfun_#1 :ff }
505 \left\{ \begin{array}{ccc} 505 & 505 \\ 505 & 505 \end{array} \right\}506 \object_member_type:nn { ##1 }{ ##2 }
507 }
508 {
$\verb|_{x}x$ and $510 }
```

```
511 \left\{ \begin{array}{c} \end{array} \right\}512 \object_member_adr:nn{ ##1 }{ ##2 }
513 }
514 }
515 }
516
517 \cs_generate_variant:Nn \__rawobjects_mgen:nN { fN }
518 \cs_generate_variant:Nn \__rawobjects_mgen:nnn { fnn }
519 \cs_generate_variant:Nn \__rawobjects_mgen_pr:nN { fN }
520 \cs_generate_variant:Nn \__rawobjects_mgen_pr:nnn { fnn }
521
522 \cs_new_protected:Nn \object_member_generate:NN
523 \frac{1}{2}524 \__rawobjects_mgen:fN { \cs_to_str:N #1 } #2
525 }
526
527 \cs_new_protected:Nn \object_member_generate_inline:Nnn
528 {
529 \__rawobjects_mgen:fnn { \cs_to_str:N #1 }{ #2 }{ #3 }
530 }
531 \cs_new_protected:Nn \object_member_generate_protected:NN
532 {
$\verb|1333|$534 }
535
536 \cs_new_protected:Nn \object_member_generate_protected_inline:Nnn
537 {
538 \__rawobjects_mgen_pr:fnn { \cs_to_str:N #1 }{ #2 }{ #3 }
539 }
540
```
(*End definition for* \object\_member\_generate:NN *and others. These functions are documented on page [9.](#page-8-0)*)

Generate ncmember versions of specified functions.

[\object\\_ncmember\\_generate\\_inline:Nnn](#page-9-2) \object\_ncmember\_generate\_protected:NN ject ncmember generate protected inline:Nnn

[\object\\_ncmember\\_generate:NN](#page-9-1)

```
542 \cs_new_protected:Nn \__rawobjects_ncgen:nN
543 {
544 \__rawobjects_save_fun:N #2
545 \cs_new:cpn { #1 : nnn \str_use:N \l__rawobjects_tmp_fa_str } ##1##2##3
546 {
547 #2
548 \left\{ \begin{array}{c} \end{array} \right.549 \object_ncmember_adr:nnn{ ##1 }{ ##2 }{ ##3 }
550 }
551 }
552 }
553 \cs_new_protected:Nn \__rawobjects_ncgen_pr:nN
554 {
555 \__rawobjects_save_fun:N #2
556 \cs_new_protected:cpn
557 { #1 : nnn \str_use:N \l__rawobjects_tmp_fa_str } ##1##2##3
558 \sqrt{ }559 #2
```

```
560 \qquad \qquad \qquad \qquad \qquad \qquad \qquad \qquad \qquad \qquad \qquad \qquad \qquad \qquad \qquad \qquad \qquad \qquad \qquad \qquad \qquad \qquad \qquad \qquad \qquad \qquad \qquad \qquad \qquad \qquad \qquad \qquad \qquad \qquad \qquad \qquad \qquad561 \object_ncmember_adr:nnn{ ##1 }{ ##2 }{ ##3 }
562 }
563 }
564 }
565
566 \cs_new_protected:Nn \__rawobjects_ncgen:nnn
567 {
568 \__rawobjects_save_dat:n { #3 }
569
570 \cs_new:cpn { __rawobjects_auxfun_#1 :nn } ##1##2
571 {
572 \use:c{ #2 : #3 }
573 }
\frac{574}{ } \cs_generate_variant:cn { __rawobjects_auxfun_#1 :nn }{ nf }
575
576 \cs_new:cpn { #1 : nnn \str_use:N \l__rawobjects_tmp_fa_str } ##1##2##3
577 \qquad \qquad \qquad578 \use:c { __rawobjects_auxfun_#1 :nf }
579 { ##3 }
580 \qquad \qquad \qquad \qquad \qquad \qquad \qquad \qquad \qquad \qquad \qquad \qquad \qquad \qquad \qquad \qquad \qquad \qquad \qquad \qquad \qquad \qquad \qquad \qquad \qquad \qquad \qquad \qquad \qquad \qquad \qquad \qquad \qquad \qquad \qquad \qquad \581 \__rawobjects_scope_pfx_cl:n{ ##1 }
582 }
583 \qquad \qquad \qquad \qquad584 \object_ncmember_adr:nnn{ ##1 }{ ##2 }{ ##3 }
585 }
586 }
587 }
588 \cs_new_protected:Nn \__rawobjects_ncgen_pr:nnn
589 {
590 \__rawobjects_save_dat:n { #3 }
591
592 \cs_new:cpn { __rawobjects_auxfun_#1 :nn } ##1##2
593 \overline{5}594 \use: c{ #2 : #3 }
595 }
596 \cs_generate_variant:cn { __rawobjects_auxfun_#1 :nn }{ nf }
597
598 \cs_new_protected:cpn
599 { #1 : nnn \str_use:N \l__rawobjects_tmp_fa_str } ##1##2##3
600 {
_{601} $\textsc{t}_z$ \textsc{t}_z$602 { ##3 }
603 \qquad \qquad \qquad \qquad \qquad \qquad \qquad \qquad \qquad \qquad \qquad \qquad \qquad \qquad \qquad \qquad \qquad \qquad \qquad \qquad \qquad \qquad \qquad \qquad \qquad \qquad \qquad \qquad \qquad \qquad \qquad \qquad \qquad \qquad \qquad \qquad \qquad\verb|{}=rawobjects_score_prx_cl:n{ #1 }605 }
606 \qquad \qquad \qquad \qquad \qquad \qquad \qquad \qquad \qquad \qquad \qquad \qquad \qquad \qquad \qquad \qquad \qquad \qquad \qquad \qquad \qquad \qquad \qquad \qquad \qquad \qquad \qquad \qquad \qquad \qquad \qquad \qquad \qquad \qquad \qquad \qquad \607 \object_ncmember_adr:nnn{ ##1 }{ ##2 }{ ##3 }
608 }
609 }
610 }
611
612 \text{ } \csc \text{.} generate_variant:Nn \__rawobjects_ncgen:nN { fN }
613 \text{ } \csc generate_variant:Nn \__rawobjects_ncgen:nnn { fnn }
```

```
614 \cs_generate_variant:Nn \__rawobjects_ncgen_pr:nN { fN }
615 \cs_generate_variant:Nn \__rawobjects_ncgen_pr:nnn { fnn }
616
617 \cs_new_protected:Nn \object_ncmember_generate:NN
618 {
619 \__rawobjects_ncgen:fN { \cs_to_str:N #1 } #2
620 }
621
622 \cs_new_protected:Nn \object_ncmember_generate_inline:Nnn
623 {
\frac{624}{ } \__rawobjects_ncgen:fnn { \cs_to_str:N #1 }{ #2 }{ #3 }
625 }
626 \cs_new_protected:Nn \object_ncmember_generate_protected:NN
627 {
\verb|0.28| \qquad \verb|\Lrawobjects_ncgen_pr:fN { \cs_to_str:N #1 }#2629 }
630
631 \cs_new_protected:Nn \object_ncmember_generate_protected_inline:Nnn
632 \frac{1}{2}\sum_{633} \__rawobjects_ncgen_pr:fnn { \cs_to_str:N #1 }{ #2 }{ #3 }
634 }
635
```

```
(End definition for \object_ncmember_generate:NN and others. These functions are documented on
page 10.)
```
[\object\\_rcmember\\_generate:NN](#page-9-1) [\object\\_rcmember\\_generate\\_inline:Nnn](#page-9-2) \object\_rcmember\_generate\_protected:NN \object\_rcmember\_generate\_protected\_inline:Nnn

Generate ncmember versions of specified functions.

```
637 \cs_new_protected:Nn \__rawobjects_rcgen:nN
638 {
\big\{\begin{matrix}639 \end{matrix}\qquad \big\} \big\} rawobjects_save_fun:N #2
640 \cs_new:cpn { #1 : nnn \str_use:N \l__rawobjects_tmp_fa_str } ##1##2##3
641 {
642 #2643 \left\{ \begin{array}{c} \end{array} \right.\bullet<sup>644</sup> \object_rcmember_adr:nnn{ ##1 }{ ##2 }{ ##3 }
645 }
646 }
647 }
648 \cs_new_protected:Nn \__rawobjects_rcgen_pr:nN
649 {
650 \__rawobjects_save_fun:N #2
651 \cs_new_protected:cpn
652 { #1 : nnn \str_use:N \l__rawobjects_tmp_fa_str } ##1##2##3
653 {
654 #2
655 \left\{ \begin{array}{c} \end{array} \right\}656 \object_rcmember_adr:nnn{ ##1 }{ ##2 }{ ##3 }
657 }
658 }
659 }
660
661 \cs_new_protected:Nn \__rawobjects_rcgen:nnn
662 {
```

```
663 \__rawobjects_save_dat:n { #3 }
664
665 \cs_new:cpn { __rawobjects_auxfun_#1 :nn } ##1##2
666 {
667 \use:c{ #2 : #3 }
668 }
669 \cs_generate_variant:cn { __rawobjects_auxfun_#1 :nn }{ nf }
670
671 \cs_new:cpn { #1 : nnn \str_use:N \l__rawobjects_tmp_fa_str } ##1##2##3
672 {
\frac{673}{ } \use:c { __rawobjects_auxfun_#1 :nf }
674 { ##3 }
675 \left\{ \begin{array}{c} \end{array} \right.676 \qquad \qquad \setminus \_ \mathsf{rawobjects\_scope\_pfx\_cl:n} \{ ##1 }
677 }
678 \left\{ \begin{array}{ccc} 678 & 678 \end{array} \right\}\verb|object_rremember\_adr:nnn{ ##1 }{ ##2 }{ ##3 }680 }
681 }
682 }
683 \cs_new_protected:Nn \__rawobjects_rcgen_pr:nnn
684 {
685 \__rawobjects_save_dat:n { #3 }
686
\cos \cs_new:cpn { __rawobjects_auxfun_#1 :nn } ##1##2
688 {
689 \use:c{ #2 : #3 }
690 }
691 \cs_generate_variant:cn { __rawobjects_auxfun_#1 :nn }{ nf }
692
693 \cs_new_protected:cpn
694 { #1 : nnn \str_use:N \l__rawobjects_tmp_fa_str } ##1##2##3
695 {
\text{696} \use:c { __rawobjects_auxfun_#1 :nf }
697 { ##3 }
698 \qquad \qquad \text{698}699 \__rawobjects_scope_pfx_cl:n{ ##1 }
700 }
701 {
702 \object_rcmember_adr:nnn{ ##1 }{ ##2 }{ ##3 }
703 }
704 }
705 }
706
707 \text{ \textdegree} \cs_generate_variant:Nn \__rawobjects_rcgen:nN { fN }
708 \cs_generate_variant:Nn \__rawobjects_rcgen:nnn { fnn }
709 \cs_generate_variant:Nn \__rawobjects_rcgen_pr:nN { fN }
710 \cs_generate_variant:Nn \__rawobjects_rcgen_pr:nnn { fnn }
711
712 \cs_new_protected:Nn \object_rcmember_generate:NN
713 {
714 \__rawobjects_rcgen:fN { \cs_to_str:N #1 } #2
715 }
716
```

```
717 \cs_new_protected:Nn \object_rcmember_generate_inline:Nnn
718 {
719 \__rawobjects_rcgen:fnn { \cs_to_str:N #1 }{ #2 }{ #3 }
720 }
721 \cs_new_protected:Nn \object_rcmember_generate_protected:NN
722 \frac{1}{22}723 \__rawobjects_rcgen_pr:fN { \cs_to_str:N #1 } #2
724 }
725
726 \cs_new_protected:Nn \object_rcmember_generate_protected_inline:Nnn
727 {
\frac{}{\sqrt{28}} \__rawobjects_rcgen_pr:fnn { \cs_to_str:N #1 }{ #2 }{ #3 }
729 }
730
```

```
(End definition for \object_rcmember_generate:NN and others. These functions are documented on
page 10.)
```

```
Auxilary functions
731
\frac{732}{\text{cs\_generate\_variant}:Nn} \csimeq \frac{1}{n} \simeq \frac{1}{n} \simeq \frac{1}{n}733
734 \cs_new_protected:Nn \__rawobjects_genmem_int:nnn
735 {
736 \__rawobjects_mgen:nnn { #1 }{ #2 }{ #3 }
737 \cs_generate_variant:cx
738 { #1 : nnn \str_use:N \l__rawobjects_tmp_fa_str }
_{739} { Vnn \str_use:N \l__rawobjects_tmp_fa_str, nnv \str_use:N \l__rawobjects_tmp_fa_str }
740 \cs_generate_variant:cx
741 \{ #1 : nn \strut \text{str\_use:N \l}_\text{awobjects\_tmp_fa\_str } \}742 { Vn \str_use:N \l__rawobjects_tmp_fa_str }
743 }
744 \cs_new_protected:Nn \__rawobjects_genmem_pr_int:nnn
745 {
746 \__rawobjects_mgen_pr:nnn { #1 }{ #2 }{ #3 }
747 \cs_generate_variant:cx
748 { #1 : nnn \str_use:N \l__rawobjects_tmp_fa_str }
749 { Vnn \str_use:N \l__rawobjects_tmp_fa_str, nnv \str_use:N \l__rawobjects_tmp_fa_str }
750 \cs_generate_variant:cx
751 { #1 : nn \str_use:N \l__rawobjects_tmp_fa_str }
752 { Vn \str_use:N \l__rawobjects_tmp_fa_str }
753 }
754
755 \cs_new_protected:Nn \__rawobjects_genncm_int:nnn
756 {
757 \__rawobjects_ncgen:nnn { #1 }{ #2 }{ #3 }
758 \cs_generate_variant:cx
759 { #1 : nnn \str_use:N \l__rawobjects_tmp_fa_str }
760 { Vnn \str_use:N \l__rawobjects_tmp_fa_str }
761 }
762 \cs_new_protected:Nn \__rawobjects_genncm_pr_int:nnn
763 {
764 \__rawobjects_ncgen_pr:nnn { #1 }{ #2 }{ #3 }
765 \cs_generate_variant:cx
766 { #1 : nnn \str_use:N \l__rawobjects_tmp_fa_str }
```

```
767 { Vnn \str_use:N \l__rawobjects_tmp_fa_str }
                          768 }
                          769
                          770 \cs_new_protected:Nn \__rawobjects_genrcm_int:nnn
                         771 \frac{1}{2}772 \__rawobjects_rcgen:nnn { #1 }{ #2 }{ #3 }
                          773 \cs_generate_variant:cx
                          774 { #1 : nnn \str_use:N \l__rawobjects_tmp_fa_str }
                          775 { Vnn \str_use:N \l__rawobjects_tmp_fa_str }
                          776 }
                          777 \cs_new_protected:Nn \__rawobjects_genrcm_pr_int:nnn
                          778 {
                          779 \__rawobjects_rcgen_pr:nnn { #1 }{ #2 }{ #3 }
                          780 \cs_generate_variant:cx
                          781 { #1 : nnn \str_use:N \l__rawobjects_tmp_fa_str }
                          782 { Vnn \str_use:N \l__rawobjects_tmp_fa_str }
                          783 }
                          784
                          785
                          786 \msg_new:nnnn { rawobjects }{ noerr }{ Unspecified ~ scope }
                          787 {
                          788 Object ~ #1 ~ hasn't ~ a ~ scope ~ variable 789789 }
                          790
\object_new_member:nnn
 \object_new_member_tracked:nnn
                        Creates a new member variable
                         791
                         792 \__rawobjects_genmem_pr_int:nnn { object_new_member }{ #1 _ new }{ c }
                         793
                         794 \cs_new_protected:Nn \object_new_member_tracked:nnn
                          795 {
                          796 \object_new_member:nnn { #1 }{ #2 }{ #3 }
                          797
                          798 \str_const:cn
                          799 {
                          800 \object_ncmember_adr:nnn
                          801 \left\{ \begin{array}{ccc} 8 & 6 & 6 \end{array} \right\}802 \object_embedded_adr:nn { #1 }{ /T / }
                          803 }
                          804 { #2 _ type }{ str }
                          805 }
                          806 { #3 }
                          807 }
                          808
                          809 \cs_generate_variant:Nn \object_new_member_tracked:nnn { Vnn, nnv }
                         810
                        (End definition for \object_new_member:nnn and \object_new_member_tracked:nnn. These functions
                        are documented on page 8.)
\object_member_use:nnn
\object_member_use:nn
                        Uses a member variable
                         811
                         812 \quad \text{(independent)} genmem\_int:nnn {object_member_use}{ #1_use }{c}
```

```
34
```

```
814 \cs_generate_variant:Nn \object_member_use:nnn {vnn}
                                    815
                                   (End definition for \object_member_use:nnn and \object_member_use:nn. These functions are docu-
                                   mented on page 9.)
   \object_member_set:nnnn
    \object_member_set:nnn
                                  Set the value a member.
                                    816
                                    817 \__rawobjects_genmem_pr_int:nnn {object_member_set}{ #1_#2 set }{ cn }
                                    818
                                   (End definition for \object_member_set:nnnn and \object_member_set:nnn. These functions are doc-
                                   umented on page 9.)
\object_member_set_eq:nnnN
 \object_member_set_eq:nnN
                                   Make a member equal to another variable.
                                    819
                                    820 \__rawobjects_genmem_pr_int:nnn { object_member_set_eq }{ #1 _ #2 set_eq }{ cN }
                                    821
                                    822 \cs_generate_variant:Nn \object_member_set_eq:nnnN { nnnc, Vnnc }
                                    823
                                    824 \cs_generate_variant:Nn \object_member_set_eq:nnN { nnc, Vnc }
                                    825
                                   (End definition for \object_member_set_eq:nnnN and \object_member_set_eq:nnN. These functions are
                                   documented on page 9.)
  \object_ncmember_adr:nnn Get address of near constant
                                    826
                                    827 \cs_new:Nn \object_ncmember_adr:nnn
                                    828 {
                                    829 \tl_to_str:n{ c _ } #1 \tl_to_str:n { _ CONST _ #2 _ #3 }
                                    830 }
                                    831
                                    832 \cs_generate_variant:Nn \object_ncmember_adr:nnn { Vnn, vnn }
                                    833
                                   (End definition for \object_ncmember_adr:nnn. This function is documented on page 10.)
  \object_rcmember_adr:nnn Get the address of a remote constant.
                                    834
                                    835 \cs_new:Nn \object_rcmember_adr:nnn
                                    836 {
                                    837 \object_ncmember_adr:vnn
                                    838 {
                                    839 \object_ncmember_adr:nnn
                                     840 \left\{ \begin{array}{c} 840 & 0 \\ 0 & 0 \\ 0 & 0 \\ 0 & 0 \\ 0 & 0 \\ 0 & 0 \\ 0 & 0 & 0 \\ 0 & 0 & 0 \\ 0 & 0 & 0 \\ 0 & 0 & 0 \\ 0 & 0 & 0 \\ 0 & 0 & 0 & 0 \\ 0 & 0 & 0 & 0 \\ 0 & 0 & 0 & 0 \\ 0 & 0 & 0 & 0 & 0 \\ 0 & 0 & 0 & 0 & 0 \\ 0 & 0 & 0 & 0 & 0 & 0 \\ 0 & 0 & 0 & 0 & 0 & 0 \\ 0 & 0 & 0 & 0 & 0 & 0 \\\verb|\objectடembedded\_adr:nn{ #1 } { / _l_1 } \label{thm:1}842 }
                                    843 { P }{ str }
                                    844 }
                                    845 { #2 }{ #3 }
                                    846 }
                                    847
                                    848 \cs_generate_variant:Nn \object_rcmember_adr:nnn { Vnn }
                                   (End definition for \object_rcmember_adr:nnn. This function is documented on page 10.)
```

```
\object_ncmember_if_exist_p:nnn
   \object_ncmember_if_exist:nnnTF
   \object_rcmember_if_exist_p:nnn
   \object_rcmember_if_exist:nnnTF
                           Tests if the specified member constant exists.
                             849
                             850 \prg_new_conditional:Nnn \object_ncmember_if_exist:nnn {p, T, F, TF }
                             851 \frac{5}{10}852 \cs_if_exist:cTF
                             853 {
                             854 \object_ncmember_adr:nnn { #1 }{ #2 }{ #3 }
                             855 }
                             856 {
                             857 \prg_return_true:
                             858 }
                             859 {
                             \label{eq:360} \begin{array}{ll} \texttt{key} & \texttt{key} \\ \texttt{key} & \texttt{key} \end{array}861 }
                             862 }
                             863
                             864 \prg_new_conditional:Nnn \object_rcmember_if_exist:nnn {p, T, F, TF }
                             865 {
                             866 \cs_if_exist:cTF
                             867 {
                             868 \object_rcmember_adr:nnn { #1 }{ #2 }{ #3 }
                             869 }
                             870 {
                             871 \prg_return_true:
                             872 }
                             873 {
                             874 \prg_{return_{false}}:
                             875 }
                             876 }
                             877
                             878 \prg_generate_conditional_variant:Nnn \object_ncmember_if_exist:nnn
                             879 { Vnn }{ p, T, F, TF }
                             880 \prg_generate_conditional_variant:Nnn \object_rcmember_if_exist:nnn
                             881 { Vnn }{ p, T, F, TF }
                             882
                            (End definition for \object_ncmember_if_exist:nnnTF and \object_rcmember_if_exist:nnnTF. These
                            functions are documented on page 10.)
\object_ncmember_use:nnn
\object_rcmember_use:nnn
                            Uses a near/remote constant.
                             883
                             884 \__rawobjects_genncm_int:nnn { object_ncmember_use }{ #1_use}{ c }
                             885
                             886 \__rawobjects_genrcm_int:nnn { object_rcmember_use }{ #1_use}{ c }
                             887
                            (End definition for \object_ncmember_use:nnn and \object_rcmember_use:nnn. These functions are
                            documented on page 10.)
   \object_newconst:nnnn Creates a constant variable, use with caution
                             888
                             889 \__rawobjects_genncm_pr_int:nnn { object_newconst }{ #1 _ const }{ cn }
                             800(End definition for \object_newconst:nnnn. This function is documented on page 12.)
```

```
36
```

```
\object_newconst_tl:nnn
 \object_newconst_str:nnn
 \object_newconst_int:nnn
\object_newconst_clist:nnn
 \object_newconst_dim:nnn
\object_newconst_skip:nnn
  \object_newconst_fp:nnn
```

```
892 \cs_new_protected:Nn \object_newconst_tl:nnn
893 {
894 \object_newconst:nnnn { #1 }{ #2 }{ tl }{ #3 }
895 }
896 \cs_new_protected:Nn \object_newconst_str:nnn
897 {
898 \object_newconst:nnnn { #1 }{ #2 }{ str }{ #3 }
899 }
900 \cs_new_protected:Nn \object_newconst_int:nnn
901 \frac{f}{f}902 \object_newconst:nnnn { #1 }{ #2 }{ int }{ #3 }
903 }
904 \cs_new_protected:Nn \object_newconst_clist:nnn
905906 \object_newconst:nnnn { #1 }{ #2 }{ clist }{ #3 }
907 }
908 \cs_new_protected:Nn \object_newconst_dim:nnn
909 {
910 \object_newconst:nnnn { #1 }{ #2 }{ dim }{ #3 }
911 }
912 \cs_new_protected:Nn \object_newconst_skip:nnn
913 {
914 \object_newconst:nnnn { #1 }{ #2 }{ skip }{ #3 }
915 }
916 \cs_new_protected:Nn \object_newconst_fp:nnn
917 {
918 \object_newconst:nnnn { #1 }{ #2 }{ fp }{ #3 }
919 }
920
921 \cs_generate_variant:Nn \object_newconst_tl:nnn { Vnn }
922 \cs_generate_variant:Nn \object_newconst_str:nnn { Vnn }
923 \cs_generate_variant:Nn \object_newconst_int:nnn { Vnn }
924 \cs_generate_variant:Nn \object_newconst_clist:nnn { Vnn }
925 \cs_generate_variant:Nn \object_newconst_dim:nnn { Vnn }
926 \cs_generate_variant:Nn \object_newconst_skip:nnn { Vnn }
927 \cs_generate_variant:Nn \object_newconst_fp:nnn { Vnn }
928
929
930 \cs_generate_variant:Nn \object_newconst_str:nnn { nnx }
931 \cs_generate_variant:Nn \object_newconst_str:nnn { nnV }
932
```
(*End definition for* \object\_newconst\_tl:nnn *and others. These functions are documented on page [12.](#page-11-5)*)

```
\object_newconst_seq_from_clist:nnn Creates a seq constant.
```
Create constants

```
933
934 \cs_new_protected:Nn \object_newconst_seq_from_clist:nnn
935 {
936 \seq_const_from_clist:cn
937 \sim938 \object_ncmember_adr:nnn { #1 }{ #2 }{ seq }
939 }
```

```
940 { #3 }
                            941 }
                            042943 \cs_generate_variant:Nn \object_newconst_seq_from_clist:nnn { Vnn }
                            944
                           (End definition for \object_newconst_seq_from_clist:nnn. This function is documented on page 12.)
\object_newconst_prop_from_keyval:nnn Creates a prop constant.
                            945
                            946 \cs_new_protected:Nn \object_newconst_prop_from_keyval:nnn
                            947 {
                            948 \prop_const_from_keyval:cn
                            949 {
                            950 \bullet \object_ncmember_adr:nnn { #1 }{ #2 }{ prop }
                            951 }
                            952 { #3 }
                            953 }
                            954
                            955 \cs_generate_variant:Nn \object_newconst_prop_from_keyval:nnn { Vnn }
                            956
                           (End definition for \object_newconst_prop_from_keyval:nnn. This function is documented on page 12.)
\object_ncmethod_adr:nnn
\object_rcmethod_adr:nnn
                           Fully expands to the method address.
                            957
                            958 \cs_new:Nn \object_ncmethod_adr:nnn
                            959 {
                            960 #1 \tl_to_str:n { _ CMETHOD _ #2 : #3 }
                            961 }
                            962
                            963 \cs_generate_variant:Nn \object_ncmethod_adr:nnn { Vnn , vnn }
                            964
                            965 \cs_new:Nn \object_rcmethod_adr:nnn
                            966 {
                            967 \object_ncmethod_adr:vnn
                            968 {
                            969 \object_ncmember_adr:nnn
                            970 {
                            _{971} \object_embedded_adr:nn{ #1 }{ /_I_/ }
                            972 }
                            973 { P }{ str }
                            \overline{P}975 { #2 }{ #3 }
                            976 }
                            977
                            978 \cs_generate_variant:Nn \object_ncmethod_adr:nnn { Vnn , vnn }
                            979 \cs_generate_variant:Nn \object_rcmethod_adr:nnn { Vnn }
```
(*End definition for* \object\_ncmethod\_adr:nnn *and* \object\_rcmethod\_adr:nnn*. These functions are documented on page [11.](#page-10-1)*)

```
\object_ncmethod_if_exist_p:nnn
   \object_ncmethod_if_exist:nnnTF
   \object_rcmethod_if_exist_p:nnn
   \object_rcmethod_if_exist:nnnTF
                         Tests if the specified member constant exists.
                           981
                           982 \prg_new_conditional:Nnn \object_ncmethod_if_exist:nnn {p, T, F, TF }
                           983 {
                           984 \cs_if_exist:cTF
                           985 {
                           986 \object_ncmethod_adr:nnn { #1 }{ #2 }{ #3 }
                           987 }
                           988 {
                           989 \prg_return_true:
                           990 }
                           991 {
                           992 \prg_return_false:
                           993 }
                           994 }
                           995
                           996 \prg_new_conditional:Nnn \object_rcmethod_if_exist:nnn {p, T, F, TF }
                           997 {
                           998 \cs_if_exist:cTF
                           999 {
                          1000 \object_rcmethodr_adr:nnn { #1 }{ #2 }{ #3 }
                          1001 }
                          1002 {
                          1003 \prg_return_true:
                          1004 }
                          1005 {
                          1006 \prg_{return\_false}:
                          1007 }
                          1008 }
                           1009
                          1010 \prg_generate_conditional_variant:Nnn \object_ncmethod_if_exist:nnn
                          1011 { Vnn }{ p, T, F, TF }
                          1012 \prg_generate_conditional_variant:Nnn \object_rcmethod_if_exist:nnn
                          1013 { Vnn }{ p, T, F, TF }
                          1014
                          (End definition for \object_ncmethod_if_exist:nnnTF and \object_rcmethod_if_exist:nnnTF. These
                          functions are documented on page 11.)
\object_new_cmethod:nnnn Creates a new method
                          1015
                          1016 \cs_new_protected:Nn \object_new_cmethod:nnnn
                          1017 {
                          1018 \cs_new:cn
                          1019 {
                          1020 \object_ncmethod_adr:nnn { #1 }{ #2 }{ #3 }
                          1021 }
                          1022 { #4 }
                          1023 }
                          1024
                          1025 \cs_generate_variant:Nn \object_new_cmethod:nnnn { Vnnn }
                          1026
```
(*End definition for* \object\_new\_cmethod:nnnn*. This function is documented on page [11.](#page-10-3)*)

```
\object_ncmethod_call:nnn
\object_rcmethod_call:nnn
                           Calls the specified method.
                            1027
                            1028 \cs_new:Nn \object_ncmethod_call:nnn
                            1029 {
                            1030 \use: c
                            1031 {
                            1032 \object_ncmethod_adr:nnn { #1 }{ #2 }{ #3 }
                            1033 }
                            1034 }
                            1035
                            1036 \cs_new:Nn \object_rcmethod_call:nnn
                            1037 {
                            1038 \use: c
                            1039 {
                            1040 \object_rcmethod_adr:nnn { #1 }{ #2 }{ #3 }
                            1041 }
                            1042 }
                            1043
                            1044 \cs_generate_variant:Nn \object_ncmethod_call:nnn { Vnn }
                            1045 \cs_generate_variant:Nn \object_rcmethod_call:nnn { Vnn }
                            1046
                           (End definition for \object_ncmethod_call:nnn and \object_rcmethod_call:nnn. These functions are
                           documented on page 11.)
                            1047
                            1048 \cs_new_protected:Nn \__rawobjects_initproxy:nnn
                            1049 {
                            1050 \object_newconst:nnnn
                            1051 {
                            1052 \object_embedded_adr:nn{ #3 }{ /_I_/ }
                            1053 }
                            1054 { ifprox }{ bool }{ \c_true_bool }
                            1055 }
                            1056 \cs_generate_variant:Nn \__rawobjects_initproxy:nnn { VnV }
                            1057
    \object_if_proxy_p:n
    \object_if_proxy:nTF
                           Test if an object is a proxy.
                            1058
                            1059 \cs_new:Nn \__rawobjects_bol_com:N
                            1060 {
                            1061 \cs_if_exist_p:N #1 && \bool_if_p:N #1
                            1062 }
                            1063
                            1064 \text{ } \csc generate_variant:Nn \_rawobjects_bol_com:N { c }
                            1065
                            1066 \prg_new_conditional:Nnn \object_if_proxy:n {p, T, F, TF}
                            1067 {
                            1068 \cs_if_exist:cTF
                            1069 \qquad \qquad1070 \object_ncmember_adr:nnn
                            1071 \uparrow1072 \object_embedded_adr:nn{ #1 }{ /_I_/ }
                            1073 }
                            1074 { ifprox }{ bool }
```

```
1075 }
1076 {
1077 \bool_if:cTF
1078 {
1079 \object_ncmember_adr:nnn
1080 \{\verb|\object embedded\_adr:nn{ #1 }{ / _1\_1 }|1082 }
1083 { ifprox }{ bool }
1084 }
1085 {
1086 \prg_return_true:
1087 }
1088 {
1089 \prg_{return\_false:}1090 }
1091 }
1092 {
1093 \prg_return_false:
\begin{array}{ccc} \n 1094 & & \n 1095 & & \n \end{array}1095 }
1096
```
(*End definition for* \object\_if\_proxy:nTF*. This function is documented on page [13.](#page-12-1)*)

Test if an object is generated from selected proxy.

```
\object_test_proxy_p:nn
\object_test_proxy:nnTF
\object_test_proxy_p:nN
\object_test_proxy:nNTF
                          1097
                          1098 \prg_generate_conditional_variant:Nnn \str_if_eq:nn { ve }{ TF }
                          1099
                          1100 \prg_new_conditional:Nnn \object_test_proxy:nn {p, T, F, TF}
                          1101 \, \text{f}1102 \str_if_eq:veTF
                          1103 {
                          1104 \object_ncmember_adr:nnn
                          1105 \{1106 \boldsymbol{\delta}_1 \boldsymbol{\delta}_2 \object_embedded_adr:nn{ #1 }{ /_I_/ }
                          1107
                          1108 { P }{ str }
                          1109 }
                          1110 { #2 }
                          1111 \{1112 \prg_return_true:
                          1113 }
                          1114 \{1115 \prg_{return_false:}1116 }
                          1117 }
                          1118
                          1119 \prg_new_conditional:Nnn \object_test_proxy:nN {p, T, F, TF}
                          1120 \frac{f}{f}1121 \str_if_eq:cNTF
                          1122 \left\{\right\}1123 \object_ncmember_adr:nnn
                          1124 \big\{
```

```
1125 \object_embedded_adr:nn{ #1 }{ /_I_/ }
1126 }
1127 { P }{ str }
1128 }
1129 #2
1130 \{1131 \prg_return_true:
1132 }
1133 {
1134 \prg_return_false:
1135 }
1136 }
1137
1138 \prg_generate_conditional_variant:Nnn \object_test_proxy:nn
1139 { Vn }{p, T, F, TF}
1140 \prg_generate_conditional_variant:Nnn \object_test_proxy:nN
1141 { VN }{p, T, F, TF}
1142
```
(*End definition for* \object\_test\_proxy:nnTF *and* \object\_test\_proxy:nNTF*. These functions are documented on page [13.](#page-12-2)*)

Creates an object from a proxy.

```
1143
1144 \msg_new:nnnn { rawobjects }{ notproxy }{ Fake ~ proxy }
1145 {
1146 Object \sim #1 \sim is \sim not \sim a \sim proxy.
1147 }
1148
1149 \cs_new_protected:Nn \__rawobjects_force_proxy:n
1150 {
1151 \object_if_proxy:nF { #1 }
1152 \sim1153 \msg_error:nnn { rawobjects }{ notproxy }{ #1 }
1154 }
1155 }
1156
1157 \cs_new_protected:Nn \__rawobjects_create_anon:nnnNN
1158 {
1159 \tilde{\text{t1\_if\_empty}: nF{ #1 } }1160 {
1161
1162 \__rawobjects_force_proxy:n { #1 }
1163
1164
1165 \object_newconst_str:nnn
1166 {
1167 \object_embedded_adr:nn{ #3 }{ /_I_/ }
1168 }
1169 { M }{ #2 }
1170 \object_newconst_str:nnn
1171 \{1172 \object_embedded_adr:nn{ #3 }{ /_I_/ }
1173 }
```
[\object\\_create:nnnNN](#page-12-4) [\object\\_create\\_set:NnnnNN](#page-13-2) [\object\\_create\\_gset:NnnnNN](#page-13-2) [\object\\_create:nnnN](#page-12-5) \object\_create\_set:NnnnN \object\_create\_gset:NnnnN [\object\\_create:nnn](#page-12-5) \object\_create\_set:Nnnn \object\_create\_gset:Nnnn [\embedded\\_create:nnn](#page-12-6)

```
1174 { P }{ #1 }
1175 \object_newconst_str:nnV
1176 {
1177 \bullet \object_embedded_adr:nn{ #3 }{ /_1/ }
1178 }
1179 { S } #4
1180 \object_newconst_str:nnV
1181 \{1182 \object_embedded_adr:nn{ #3 }{ /_I_/ }
1183 }
1184 { V } #5
1185
1186 \seq_map_inline:cn
1187 \sim1188 \object_member_adr:nnn { #1 }{ varlist }{ seq }
1189 }
1190 {
1191 \object_new_member:nnv { #3 }{ ##1 }
1192 {
1193 \bullet \object_ncmember_adr:nnn { #1 }{ ##1 _ type }{ str }
1194
1195 }
1196
1197 \seq_map_inline:cn
1198 {
1199 \object_member_adr:nnn { #1 }{ objlist }{ seq }
1200 }
1201 \bigg\{1202 \embedded_create:nvn
1203 { #3 }
1204 \{1205 \object_ncmember_adr:nnn { #1 }{ ##1 _ proxy }{ str }
1206 }
1207 { ##1 }
1208 }
1209
1210 \tl_map_inline:cn
1211 \{1212 \object_member_adr:nnn { #1 }{ init }{ tl }
1213 }
1214 \left\{ \begin{array}{c} 1 \end{array} \right\}1215 ##1 { #1 }{ #2 }{ #3 }
1216 }
1217
1218 }
1219 }
1220
1221 \cs_generate_variant:Nn \__rawobjects_create_anon:nnnNN { xnxNN, xvxcc }
1222
1223 \cs_new_protected:Nn \object_create:nnnNN
1224 {
1225 \__rawobjects_create_anon:xnxNN { #1 }{ #2 }
1226 { \object_address:nn { #2 }{ #3 } }
1227 #4 #5
```

```
1228 }
1229
1230 \cs_generate_variant:Nn \object_create:nnnNN { VnnNN }
1231
1232 \cs_new_protected:Nn \object_create_set:NnnnNN
1233 \{1234 \object_create:nnnNN { #2 }{ #3 }{ #4 } #5 #6
1235 \str_set:Nx #1 { \object_address:nn { #3 }{ #4 } }
1236 }
1237
1238 \cs_new_protected:Nn \object_create_gset:NnnnNN
1239 {
1240 \object_create:nnnNN { #2 }{ #3 }{ #4 } #5 #6
1241 \str_gset:Nx #1 { \object_address:nn { #3 }{ #4 } }
1242 }
1243
1244 \cs_generate_variant:Nn \object_create_set:NnnnNN { NVnnNN, NnnfNN }
1245 \cs_generate_variant:Nn \object_create_gset:NnnnNN { NVnnNN, NnnfNN }
1246
1247
1248
1249 \cs_new_protected:Nn \object_create:nnnN
1250 {
1251 \object_create:nnnNN { #1 }{ #2 }{ #3 } #4 \c_object_public_str
1252 }
1253
1254 \cs_generate_variant:Nn \object_create:nnnN { VnnN }
1255
1256 \cs_new_protected:Nn \object_create_set:NnnnN
1257 {
1258 \object_create_set:NnnnNN #1 { #2 }{ #3 }{ #4 } #5 \c_object_public_str
1259 }
1260
1261 \cs_new_protected:Nn \object_create_gset:NnnnN
1262 {
1263 \object_create_gset:NnnnNN #1 { #2 }{ #3 }{ #4 } #5 \c_object_public_str
1264 }
1265
1266 \cs_generate_variant:Nn \object_create_set:NnnnN { NVnnN }
1267 \cs_generate_variant:Nn \object_create_gset:NnnnN { NVnnN }
1268
1269 \cs_new_protected:Nn \object_create:nnn
1270 {
1271 \object_create:nnnNN { #1 }{ #2 }{ #3 }
1272 \c_object_global_str \c_object_public_str
1273 }
1274
1275 \cs_generate_variant:Nn \object_create:nnn { Vnn }
1276
1277 \cs_new_protected:Nn \object_create_set:Nnnn
1278 {
1279 \object_create_set:NnnnNN #1 { #2 }{ #3 }{ #4 }
1280 \c_object_global_str \c_object_public_str
1281 }
```

```
1282
                                     1283 \cs_new_protected:Nn \object_create_gset:Nnnn
                                     1284 {
                                     1285 \object_create_gset:NnnnNN #1 { #2 }{ #3 }{ #4 }
                                     1286 \c_object_global_str \c_object_public_str
                                     1287 }
                                     1288
                                     1289 \cs_generate_variant:Nn \object_create_set:Nnnn { NVnn }
                                     1290 \cs_generate_variant:Nn \object_create_gset:Nnnn { NVnn }
                                     1291
                                     1292
                                     1293
                                     1294
                                     1295 \cs_new_protected:Nn \embedded_create:nnn
                                     1296 \{1297 \ _ rawobjects_create_anon:xvxcc { #2 }
                                     1298 {
                                     1299 \object_ncmember_adr:nnn
                                     1300 \left\{ \begin{array}{ccc} \end{array} \right.1301 \boldsymbol{\delta} \boldsymbol{\delta} 
                                     1302
                                     1303 { M }{ str }
                                     1304 }
                                     1305 \{1306 \object_embedded_adr:nn
                                     1307 { #1 }{ #3 }
                                     1308 }
                                     1309 \{1310 \object_ncmember_adr:nnn
                                     1311 \left\{ \begin{array}{c} \end{array} \right\}1312 \overline{\boldsymbol{\phi}} \overline{\boldsymbol{\phi}}1313 }
                                     1314 { S }{ str }
                                     1315 }
                                     1316 {
                                     1317 \object_ncmember_adr:nnn
                                     1318 \qquad \qquad \qquad \qquad \qquad \qquad \qquad \qquad \qquad \qquad \qquad \qquad \qquad \qquad \qquad \qquad \qquad \qquad \qquad \qquad \qquad \qquad \qquad \qquad \qquad \qquad \qquad \qquad \qquad \qquad \qquad \qquad \qquad \qquad \qquad \qquad 1319 \object_embedded_adr:nn{ #1 }{ /_I_/ }
                                     1320 }
                                     1321 { V }{ str }
                                     1322 }
                                     1323 }
                                     1324
                                     1325 \cs_generate_variant:Nn \embedded_create:nnn { nvn, Vnn }
                                     1326
                                    (End definition for \object_create:nnnNN and others. These functions are documented on page 13.)
        \proxy_create:nn
 \proxy_create_set:Nnn
\proxy_create_gset:Nnn
                                    Creates a new proxy object
                                     1327
                                     1328 \cs_new_protected:Nn \proxy_create:nn
                                     1329 {
                                     1330 \object_create:VnnNN \c_proxy_address_str { #1 }{ #2 }
                                     1331 \c_object_global_str \c_object_public_str
```

```
1332 }
                         1333
                         1334 \cs_new_protected:Nn \proxy_create_set:Nnn
                         1335 {
                         1336 \object_create_set:NVnnNN #1 \c_proxy_address_str { #2 }{ #3 }
                         1337 \c_object_global_str \c_object_public_str
                         1338 }
                         1339
                         1340 \cs_new_protected:Nn \proxy_create_gset:Nnn
                         1341 {
                         1342 \object_create_gset:NVnnNN #1 \c_proxy_address_str { #2 }{ #3 }
                         1343 \c_object_global_str \c_object_public_str
                         1344 }
                         1345
                         1346
                         1347
                         1348 \cs_new_protected:Nn \proxy_create:nnN
                         1349 \{1350 \__rawobjects_launch_deprecate:NN \proxy_create:nnN \proxy_create:nn
                         1351 \object_create:VnnNN \c_proxy_address_str { #1 }{ #2 }
                         1352 \c_object_global_str #3
                         1353 }
                         1354
                         1355 \cs_new_protected:Nn \proxy_create_set:NnnN
                         1356 {
                         1357 \__rawobjects_launch_deprecate:NN \proxy_create_set:NnnN \proxy_create_set:Nnn
                         1358 \object_create_set:NVnnNN #1 \c_proxy_address_str { #2 }{ #3 }
                         1359 \c_object_global_str #4
                         1360 }
                         1361
                         1362 \cs_new_protected:Nn \proxy_create_gset:NnnN
                         1363 \overline{5}1364 \__rawobjects_launch_deprecate:NN \proxy_create_gset:NnnN \proxy_create_gset:Nnn
                         1365 \object_create_gset:NVnnNN #1 \c_proxy_address_str { #2 }{ #3 }
                         1366 \c_object_global_str #4
                         1367 }
                         1368
                        (End definition for \proxy_create:nn , \proxy_create_set:Nnn , and \proxy_create_gset:Nnn. These
                        functions are documented on page 14.)
\proxy_push_member:nnn Push a new member inside a proxy.
                         1369
                         1370 \cs_new_protected:Nn \proxy_push_member:nnn
                         1371 {
                         1372 \object newconst str:nnn { #1 }{ #2 _ type }{ #3 }
                         1373 \seq_gput_left:cn
```

```
1374 {
1375 \overline{\phantom{a}} \overline{\phantom{a}} 
1376 }
1377 { #2 }
1378 }
1379
1380 \cs generate variant:Nn \proxy_push_member:nnn { Vnn }
1381
```
(*End definition for* \proxy\_push\_member:nnn*. This function is documented on page [14.](#page-13-4)*)

```
\proxy_push_embedded:nnn Push a new embedded object inside a proxy.
                            1382
                            1383 \cs_new_protected:Nn \proxy_push_embedded:nnn
                            1384 {
                            1385 \object_newconst_str:nnx { #1 }{ #2 _ proxy }{ #3 }
                            1386 \seq_gput_left:cn
                            1387 \{1388 \object_member_adr:nnn { #1 }{ objlist }{ seq }
                            1389 }
                            1390 { #2 }
                            1391 }
                            1392
                            1393 \cs_generate_variant:Nn \proxy_push_embedded:nnn { Vnn }
                            1394
                           (End definition for \proxy_push_embedded:nnn. This function is documented on page 15.)
\proxy_add_initializer:nN Push a new embedded object inside a proxy.
                            1395
                            1396 \cs_new_protected:Nn \proxy_add_initializer:nN
                            1397 {
                            1398 \tl_gput_right:cn
                            1399 \{1400 \object_member_adr:nnn { #1 }{ init }{ tl }
                            1401 }
                            1402 { #2 }
                            1403 }
                            1404
                            1405 \cs_generate_variant:Nn \proxy_add_initializer:nN { VN }
                            1406
                           (End definition for \proxy_add_initializer:nN. This function is documented on page 15.)
    \c_proxy_address_str Variable containing the address of the proxy object.
                            1407
                            1408 \str_const:Nx \c_proxy_address_str
                            1409 { \object_address:nn { rawobjects }{ proxy } }
                            1410
                            1411 \object_newconst_str:nnn
                            1412 {
                            1413 \object_embedded_adr:Vn \c_proxy_address_str { /_I_/ }
                            1414 }
                            1415 { M } { rawobjects }
                            1416
                            1417 \object_newconst_str:nnV
                            1418 {
                            1419 \object_embedded_adr:Vn \c_proxy_address_str { /_I_/ }
                            1420 }
                            1421 { P } \c_proxy_address_str
                            1422
                            1423 \object_newconst_str:nnV
                            1424 {
```

```
1425 \object_embedded_adr:Vn \c_proxy_address_str { /_I_/ }
                                 1426 }
                                 1427 { S } \c_object_global_str
                                 1428
                                 1429 \object_newconst_str:nnV
                                 1430 {
                                 1431 \object_embedded_adr:Vn \c_proxy_address_str { /_I_/ }
                                 1432 }
                                 1433 { V } \c_object_public_str
                                 1434
                                 1435
                                 1436 \__rawobjects_initproxy:VnV \c_proxy_address_str { rawobjects } \c_proxy_address_str
                                 1437
                                 1438 \object_new_member:Vnn \c_proxy_address_str { init }{ tl }
                                 1439
                                 1440 \object_new_member:Vnn \c_proxy_address_str { varlist }{ seq }
                                 1441
                                 1442 \object_new_member:Vnn \c_proxy_address_str { objlist }{ seq }
                                 1443
                                 1444 \proxy_push_member:Vnn \c_proxy_address_str
                                 1445 { init }{ tl }
                                 1446 \proxy_push_member:Vnn \c_proxy_address_str
                                 1447 { varlist }{ seq }
                                 1448 \proxy_push_member:Vnn \c_proxy_address_str
                                 1449 { objlist }{ seq }
                                 1450
                                 1451 \proxy_add_initializer:VN \c_proxy_address_str
                                 1452 \__rawobjects_initproxy:nnn
                                 1453
                                 (End definition for \c_proxy_address_str. This variable is documented on page 13.)
\object_allocate_incr:NNnnNN
         \object_gallocate_incr:NNnnNN
         \object_allocate_gincr:NNnnNN
        \object_gallocate_gincr:NNnnNN
                                 Create an address and use it to instantiate an object
                                 1454
                                 ^{1455} \cs_new:Nn \__rawobjects_combine_aux:nnn
                                 1456 {
                                 1457 anon . #3 . #2 . #1
                                 1458 }
                                 1459
                                 1460 \cs_generate_variant:Nn \__rawobjects_combine_aux:nnn { Vnf }
                                 1461
                                 1462 \cs_new:Nn \__rawobjects_combine:Nn
                                 1463 \{1464 \__rawobjects_combine_aux:Vnf #1 { #2 }
                                 1465 {
                                 1466 \cs_to_str:N #1
                                 1467 }
                                 1468 }
                                 1469
                                 1470 \cs_new_protected:Nn \object_allocate_incr:NNnnNN
                                 1471 \quad \text{f}1472 \object_create_set:NnnfNN #1 { #3 }{ #4 }
                                 1473 {
                                 1474 \qquad \qquad \setminus \_ \text{rawobjects\_combine:} Xn #2 { #3 }
```

```
1475 }
1476 #5 #6
1477
1478 \int_incr:N #2
1479 }
1480
1481 \cs_new_protected:Nn \object_gallocate_incr:NNnnNN
1482 {
1483 \bullet\ \bullet\ \texttt{create\_gset:NmnfNN  #1 { #3 }{ #4 }1484 {
1485 \__rawobjects_combine:Nn #2 { #3 }
1486 }
1487 #5 #6
1488
1489 \int_incr:N #2
1490 }
1491
1492 \cs_generate_variant:Nn \object_allocate_incr:NNnnNN { NNVnNN }
1493
1494 \cs_generate_variant:Nn \object_gallocate_incr:NNnnNN { NNVnNN }
1495
1496 \cs_new_protected:Nn \object_allocate_gincr:NNnnNN
1497 {
1498 \object_create_set:NnnfNN #1 { #3 }{ #4 }
1499 \uparrow1500 \qquad \qquad \setminus \_ \mathsf{rawobjects\_combine:Nn} #2 { #3 }
1501 }
1502 #5 #6
1503
1504 \int_gincr:N #2
1505 }
1506
1507 \cs_new_protected:Nn \object_gallocate_gincr:NNnnNN
1508 {
1509 \object_create_gset:NnnfNN #1 { #3 }{ #4 }
1510 \left\{ \begin{array}{ccc} 1510 & & & \end{array} \right\}1511 \__rawobjects_combine:Nn #2 { #3 }
1512 }
1513 #5 #6
1514
1515 \int_gincr:N #2
1516 }
1517
1518 \cs_generate_variant:Nn \object_allocate_gincr:NNnnNN { NNVnNN }
1519
1520 \cs_generate_variant:Nn \object_gallocate_gincr:NNnnNN { NNVnNN }
1521
(End definition for \object_allocate_incr:NNnnNN and others. These functions are documented on
```
*page [14.](#page-13-5)*)

[\object\\_assign:nn](#page-14-3) Copy an object to another one.

1522 \cs\_new\_protected:Nn \object\_assign:nn {

```
1524 \seq_map_inline:cn
1525 {
 1526 \object_member_adr:vnn
 1527 {
 1528 \object_ncmember_adr:nnn
 1529 \left\{ \begin{array}{c} \end{array} \right.1530 \overline{\bullet} \overline{\bullet} 
 1531 }
 1532 { P }{ str }
 1533 }
 \{ \text{ varlist } \} \{ \text{ seq } \}1535 }
 1536 {
 1537 \object_member_set_eq:nnc { #1 }{ ##1 }
 1538 {
 1539 \object_member_adr:nn{ #2 }{ ##1 }
 1540 }
 1541 }
 1542 }
 1543
1544 \cs_generate_variant:Nn \object_assign:nn { nV, Vn, VV }
(End definition for \object_assign:nn. This function is documented on page 15.)
 1545 (/package)
```